# **Décembre 2014 n° 976** Lettre mensuelle<br>Décembre 2014 Stéréo-Club

Association pour l'image en relief fondée en 1903 par Benjamin Lihou

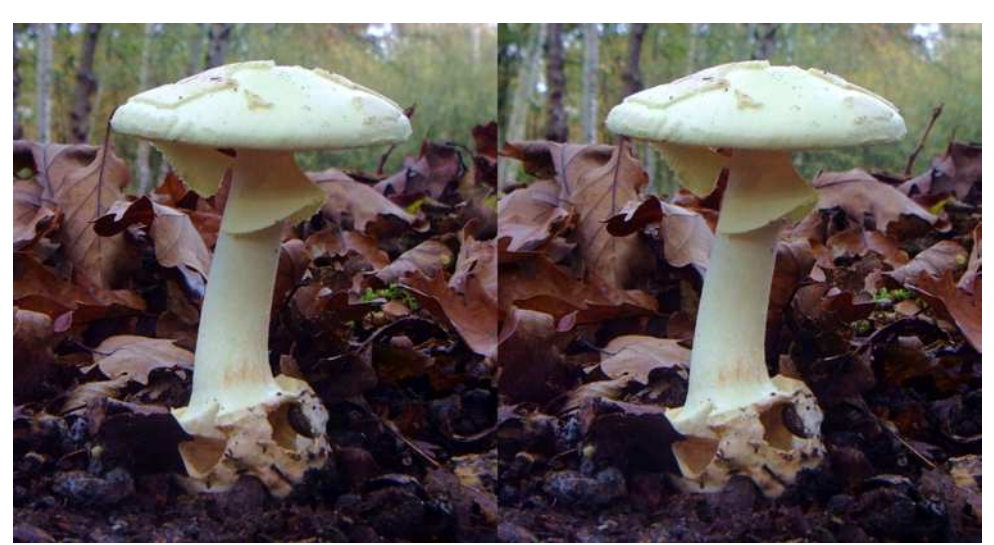

Amanite phalloïde - Photo : Sylvain Weiller

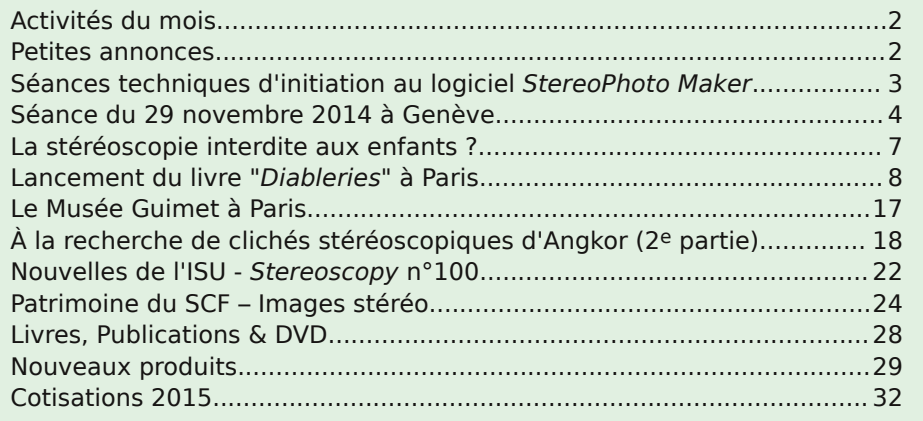

<span id="page-1-0"></span>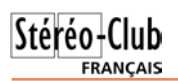

### **Activités du mois**

### Réunions à Paris 14°

• Paris 14e : **LOREM**, 4 rue des Mariniers (RdC de la tour au bout de la rue à gauche) Métro Porte de Vanves ou tramway Rue Didot.

#### MERCREDI 3 DÉCEMBRE à 18 h 30, au LOREM **Réunion du conseil d'administration du Stéréo-Club Français**

• Les membres du club peuvent être invités à assister (sans droit de vote) aux réunions du conseil, sur demande adressée au président.

#### MERCREDI 10 DÉCEMBRE à 19 h 30, au LOREM **Séance technique & pratique**

• Préparation des photos pour les montrer sur le téléviseur 3D. • Apportez vos photos pour les voir sur le téléviseur 3D LG.

- 
- Réponses à vos questions sur les techniques stéréoscopiques.

#### **Groupe régional Aquitaine**

DIMANCHE 14 DÉCEMBRE à Sainte-Foy-la-Grande **Réunion SCF en Aquitaine**

Salle de l'Ébénisterie - 8 rue Chanzy - À partir de 9h30 info : [lemennstereo@lemenn.fr](mailto:lemennstereo@lemenn.fr)

#### MERCREDI 17 DÉCEMBRE à 19 h 30, au LOREM **Séance technique & pratique**

• Séance technique : histoire d'un pionnier de la photo en couleurs, Serguei Mikhaïlovitch Prokoudin-Gorsky (1863-1944). Troisième partie, présentée avec des diaporamas de ses photos (non stéréo), par Michel Mikloweit.

- Apportez vos photos pour les voir sur le téléviseur 3D LG.
- Réponses à vos questions sur les techniques stéréoscopiques.

**Bibliothèque** (consultation des ouvrages et documents sur la stéréoscopie au Lorem) : Contactez Rolland Duchesne aux séances ou par mail.

### <span id="page-1-1"></span>**Petites annonces**

À vendre : **Pièces de collection stéréoscopiques** : visionneuses, vues plaque et carton et bouquins.

Contacter **Patrick Durand**. Tél. : 05.58.44.91.55 ou 06.07.02.98.31

À vendre : une **visionneuse MURRAY 9,5 mm** avec les bras, le tout dans une valise (photo ci-contre). Faire offre à **Alain Bichot** - [alain.bichot@irba.fr](mailto:alain.bichot@irba.fr)

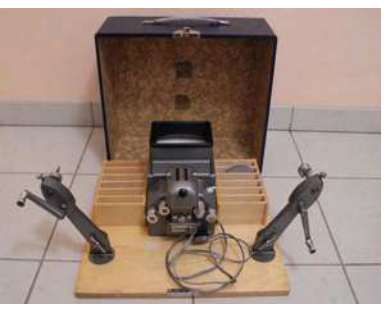

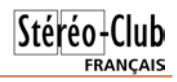

### <span id="page-2-0"></span>**Séances techniques d'initiation au logiciel StereoPhoto Maker**

C e logiciel permet de réaliser aisément<br>des couples stéréo. Au cours de ces<br>séances, nous abordons progressivement les e logiciel permet de réaliser aisément des couples stéréo. Au cours de ces différentes étapes pour appréhender ses multiples possibilités. L'objectif est de fournir les rudiments indispensables au montage sans erreur de photos 3D en appui des documents disponibles sur le site du Club. Ce logiciel est gratuit.

Vous devez apporter votre ordinateur portable et quelques prises de vue stéréo. Vous pourrez configurer les images aux caractéristiques des écrans 3D à votre disposition.

Deux séances sont programmées les **lundis 2 février et 30 mars 2015** de 14h à 18h dans les locaux du Lorem, 4 rue des Mariniers, 75014 Paris.

Cette formation est gratuite pour les adhérents du SCF à jour de leur cotisation 2015. Elle est limitée à 4 ou 5 personnes par séance.

Votre participation est à confirmer en adressant un mail ou en téléphonant à Christian Auger – [christian.auger@noos.fr,](mailto:christian.auger@noos.fr) tél. : 01 39 16 41 05 ou 06 86 55 93 39.

#### **Christian Auger**

exposition "Toute photographie fait<br>
énigme" réalisée par l'historien de la<br>
photographie Michel Frizot comporte une 'exposition "**Toute photographie fait énigme**" réalisée par l'historien de la salle avec projections en relief. "*Un choix* de vues stéréoscopiques où la circulation du regard en profondeur amplifie la sensa tion d'insolite, est présenté sur écran avec

**Expo**

visionnage en lumière polarisée". Maison Européenne de la Photographie, 5/7 rue de Fourcy - 75004 Paris (Métro Saint-Paul ou Pont-Marie). Elle est ouverte jusqu'au 25 janvier 2015.

[http://www.mep-fr.org/evenement/toute](http://www.mep-fr.org/evenement/toute-photographie-fait-enigme/)photographie-fait-enigme/

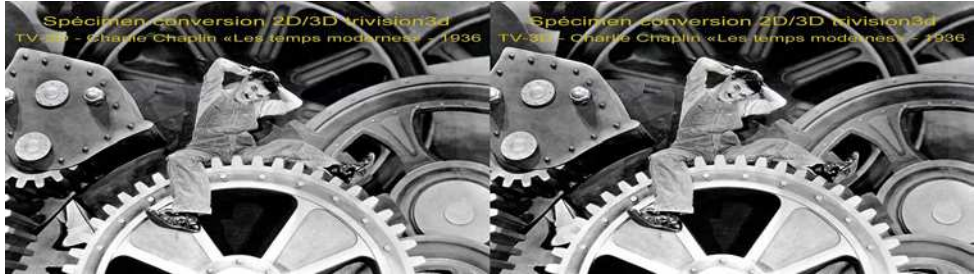

Charlot dans "Les Temps Modernes" - Conversion 2D-3D par Jean-Marc Hénault

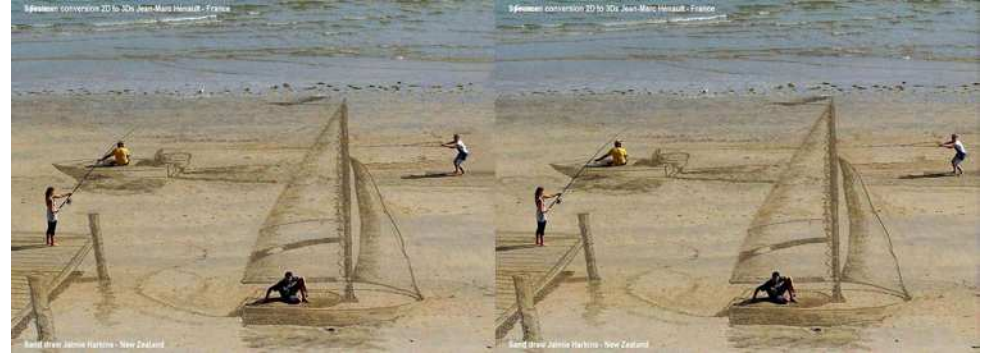

Dessins en trompe-l'œil sur le sable par Jaimie Harkins (Nouvelle-Zélande) Conversion 2D-3D par Jean-Marc Hénault

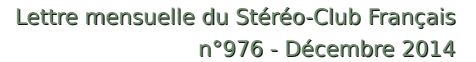

<span id="page-3-0"></span>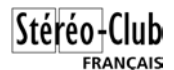

### **Séance du 29 novembre 2014 à Genève**

Séance régionale du groupe stéréoscopique franco-suisse de Genève

**P** endant que j'installe le matériel de pro-<br>jection, les premiers arrivants montent jection, les premiers arrivants montent l'écran. Après les réglages des projecteurs, nous pouvons commencer.

Venu avec nos amis de la région grenobloise Pierre Gidon et Claude Michel, nous avons le plaisir de recevoir Vincent Martin, auteur du livre « Créer mon Diaporama ». Il a profité de cette séance pour en vendre quelques exemplaires et nous les dédicacer.

<http://photomavi.com/edition/livrediapo.htm>

Pierre Gidon nous propose « **Choranche et ses fistuleuses** ». Ce premier diaporama nous fait visiter cette magnifique grotte du Vercors. Les photos étant permises sans flash ni trépied, Pierre nous a fait une petite vidéo expliquant comment il a pu améliorer ses images en retravaillant les fichiers RAW avec les logiciels DXO et Photoshop. La différence est impressionnante.

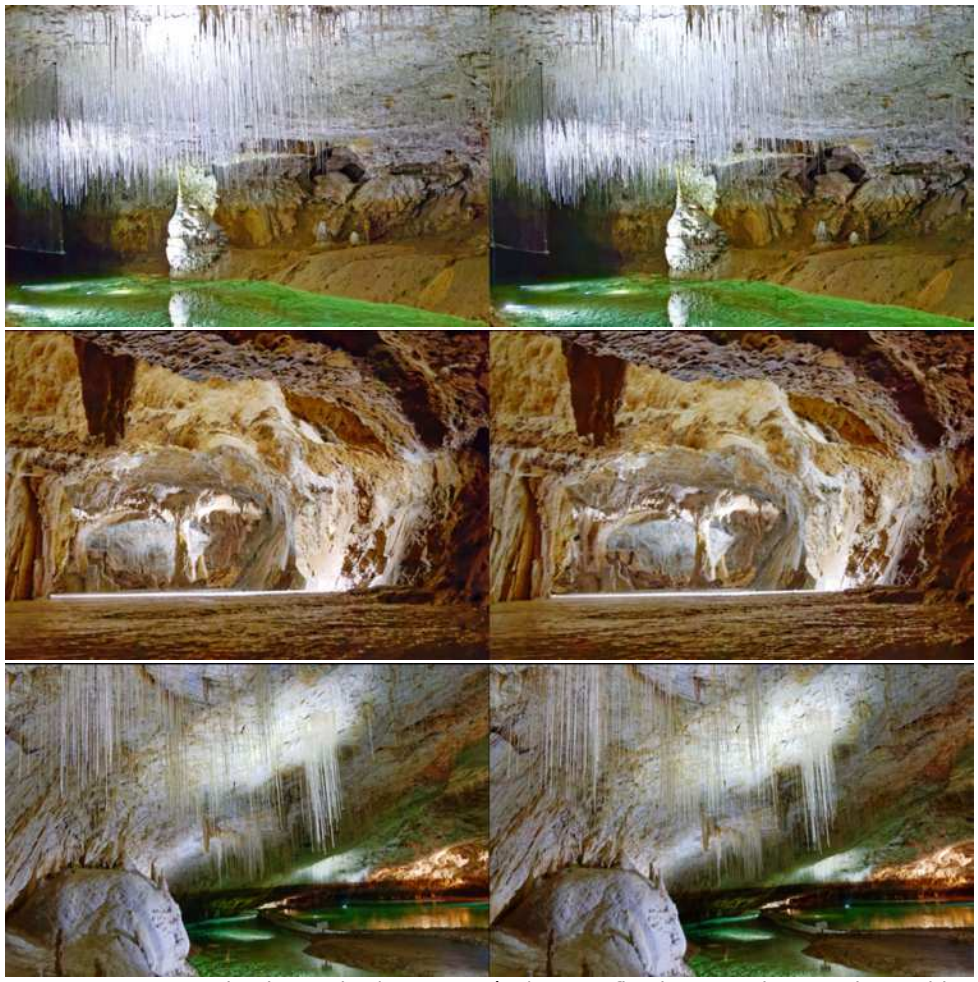

La grotte de Choranche (Vercors, Isère) et ses fistuleuses - Photos : Pierre Gidon

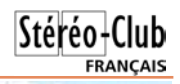

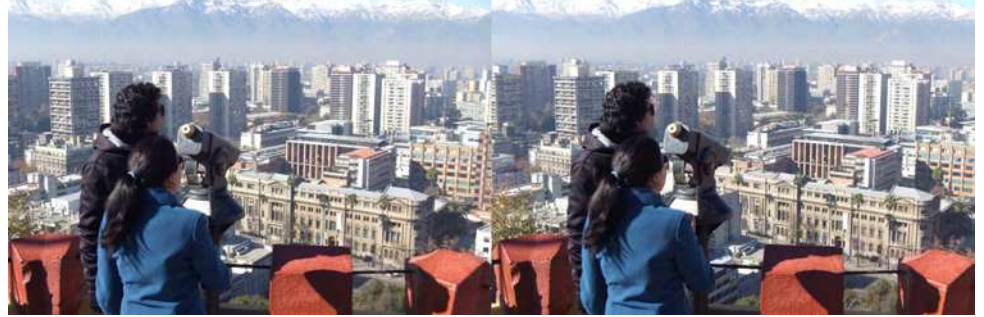

Vue sur la ville de Santiago, la capitale du Chili - Photo : Guy Lecoultre

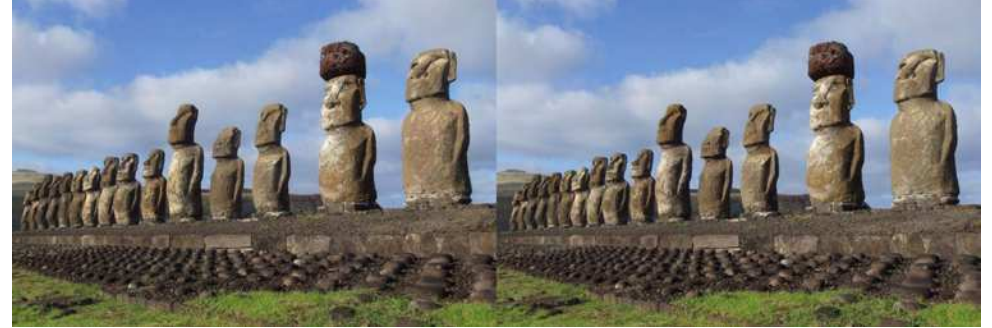

Les célèbres "moaï" de l'île de Paques - Photo : Guy Lecoultre

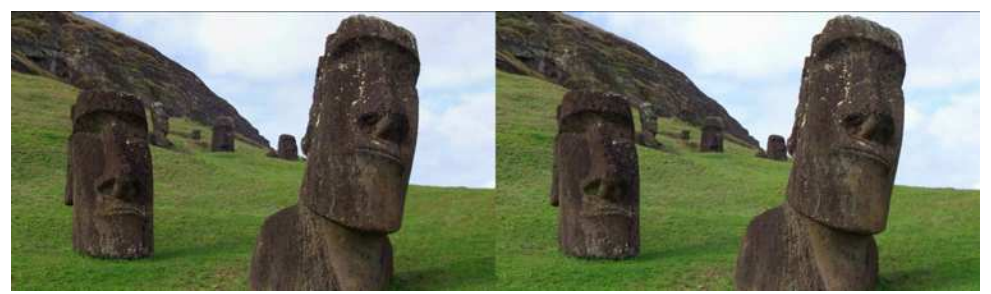

Les célèbres "moaï" de l'île de Pâques - Photo : Guy Lecoultre

Guy Lecoultre projette des photos d'un voyage à **Santiago**, **Valparaiso** et sur l'**île de Pâques**. Par ses commentaires en direct, il nous explique les différents lieux visités et la fabrication des fameuses statues de pierre, les Moaï.

Je passe ensuite un diaporama sur l'exposition des « **Sculptures et Instruments de Vision** » de Jacques Robin. Ce sculpteur genevois fabrique des visionneuses basées sur le principe de celle à miroirs de Charles Wheatstone. Certaines sont assez imposantes et ont un système mécanique permettant de changer trois ou quatre

photos. Les miroirs sont sans tain et permettent de voir un objet mobile installé dans une boîte face à la personne qui regarde.

Je continue avec des photos prises à l'exposition « **Chamonix d'antan en 3D** » qui se déroule à la Maison de la Mémoire et du Patrimoine jusqu'au 29 mars 2015. Une collection d'environ 200 photographies en 3D est présentée au public.

[www.chamonix.com/exposition-chamonix-d](http://www.chamonix.com/exposition-chamonix-d-antan-en-3d,43-SITRA2_EVE_552665-9676-1,fr.html)antan-en-3d,43-SITRA2\_EVE\_552665-9676- 1,fr.html

#### Stéréo-Club **FRANCAIS**

Lettre mensuelle du Stéréo-Club Français n°976 - Décembre 2014

Pour Vincent Martin et pour le plaisir de tous, nous repassons certains diaporamas de Claude Michel : « **Sérénissime**  », « **La Colline de l'Oiseau Oo** » et « **Antre** », ainsi que « **La Petite Mandarine** » du soussigné.

Jacques Tschanz nous présente l'appareil « **Poppy 3D** ». Un iPhone se glisse dans cet appareil et il devient appareil photo 3D grâce à un objectif à miroirs. Le Poppy sert aussi de visionneuse et permet de voir directement les images en 3D.

#### <http://www.poppy3d.com/>

Nous terminons avec quelques annonces.

La première concerne une nouvelle exposition au Château-Musée d'Annecy sur des photos 3D prises entre 1900 et 1960

par le Dr. Henri Bussillet. Ce sont des vues de paysages alpins allant du lac d'Annecy au sommet du Mont-Blanc. J'ai collaboré à cette exposition en restaurant numériquement certaines plaques qui seront présentées sur une télévision 3D.

http://musees.agglo-annecy.fr/Agenda/ [Cabinet-d-arts-graphiques-Photographies](http://musees.agglo-annecy.fr/Agenda/Cabinet-d-arts-graphiques-Photographies-du-Docteur-Henri-Bussillet)du-Docteur-Henri-Bussillet

Claude Michel nous parle d'une projection organisée par l'association de volcanophiles LAVE le 24 janvier prochain à Lons-le-Saunier. Pierre Meindre et lui projetteront leurs diaporamas en 3D sur les volcans. Nous sommes cordialement invités à y participer.

La séance se termine avec des bons vœux pour les fêtes de fin d'année.

**Pascal Granger**

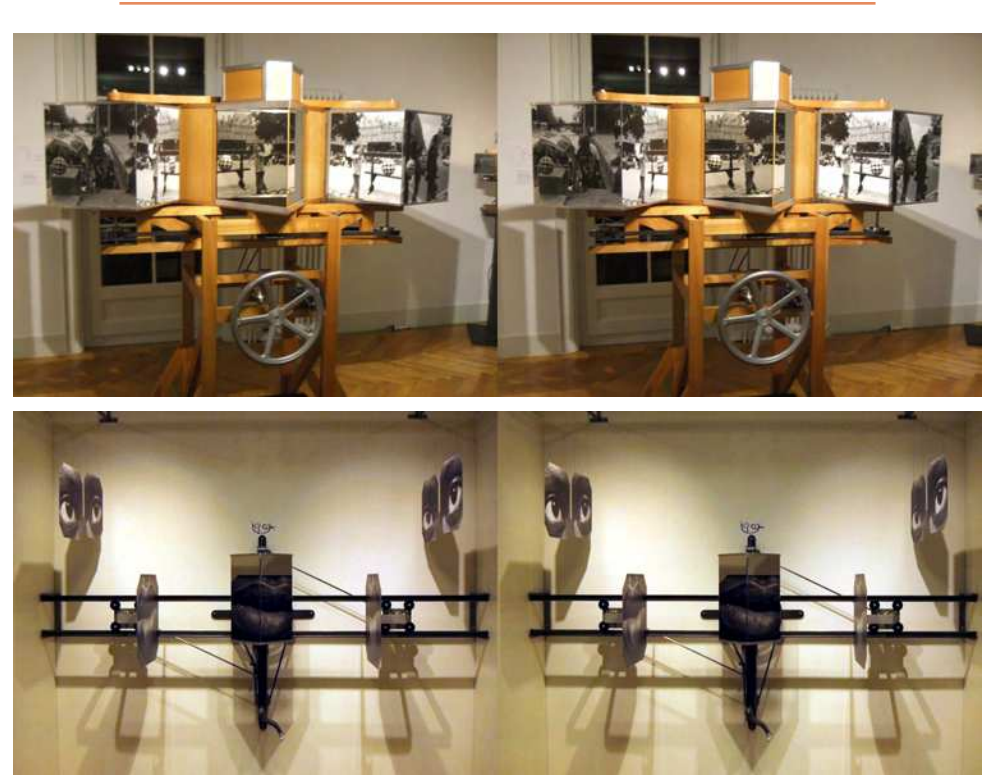

Exposition « Sculptures et Instruments de Vision » de Jacques Robin (ci-dessus et page suivante) - Photos : Pascal Granger

## <span id="page-6-0"></span>**La stéréoscopie interdite aux enfants ?**

Un rapport de l'ANSES (Agence Nationale<br>de SÉcurité Sanitaire) est paru cet été de SÉcurité Sanitaire) est paru cet été sur les effets sanitaires potentiels des technologies audiovisuelles en 3D stéréoscopique.

Ce rapport a été établi par un groupe de travail composé surtout d'ophtalmologues, mais aussi de quelques spécialistes de ces technologies « 3Ds ». Une de ses conclusions, largement reprise par la presse, est que la présentation d'images en stéréoscopie serait nuisible aux enfants, donc le rapport recommande de ne pas montrer d'images 3D aux moins de six ans, et de faire très attention pour les 6-13 ans.

À ce rapport ont réagi entre autres l'association « UP-3D » des professionnels de la 3D, surtout composée de cinéastes, qui s'est reconnue dans ce rapport mais se présente comme garante de l'utilisation de ces moyens 3D avec une qualité qui ne justifie pas l'interdiction aux enfants, et l'Association Française des Ophtalmologues, qui au contraire ne souscrit pas du tout aux conclusions de ce rapport.

Ce rapport est volumineux, sinon prolixe : 114 pages, plus 18 pages de préambule et autant d'annexes. Il peut être téléchargé à : [https://www.anses.fr/fr/documents/](https://www.anses.fr/fr/documents/AP2011sa0334Ra.pdf) AP2011sa0334Ra.pdf

Mais on y trouve de nombreuses contrevérités et incohérences.

D'abord les auteurs du rapport répètent un grand nombre de fois que la disparité convergence / accommodation serait la principale, sinon la seule, cause de fatigue oculaire. C'est un préjugé arbitraire, qui n'est basé sur aucune expérience solide. Par exemple certains membres du SCF n'ont aucun mal à voir en relief, en « vision libre », des images présentées côte à côte en croisé. Ceci implique une aptitude à dissocier leur convergence de leur accommodation au moins cinq fois les limites communément admises, dites « zone de confort de Percival » (environ une demie dioptrie dans chaque sens), et ceci apparemment sans la moindre fatigue oculaire. Et pourtant ils n'acceptent pas un excès de variation, dans une image stéréo, de parallaxe horizontale...

Stéréo-C

**FRANCAIS** 

Le rapport oublie pratiquement tous les autres défauts des images stéréo : excès d'étendue de variation de profondeur, obligation de divergence oculaire, décalages verticaux, disparités de couleurs ou de luminosité entre vues gauche et droite, images fantômes, et surtout contradictions entre indices monoculaires et binoculaires de profondeur.

Ensuite, il y a des digressions sans fin sur l'horoptère, comme si c'était cela qui pouvait limiter les variations acceptables de parallaxe angulaire.

Enfin on peut noter des dizaines d'affirmations arbitraires, d'erreurs par méconnaissance des procédés de présentation des images en relief, d'expressions en termes non définis, etc.

Heureusement, le rapport conclut par le besoin de travaux d'expertise sur le sujet. Espérons que ces études auront lieu et seront menées sérieusement, en prenant en compte tous les paramètres et en les séparant bien, et conduiront à des recommandations sur la qualité des présentations en relief, comme nous le faisons régulièrement au SCF...

**Olivier Cahen**

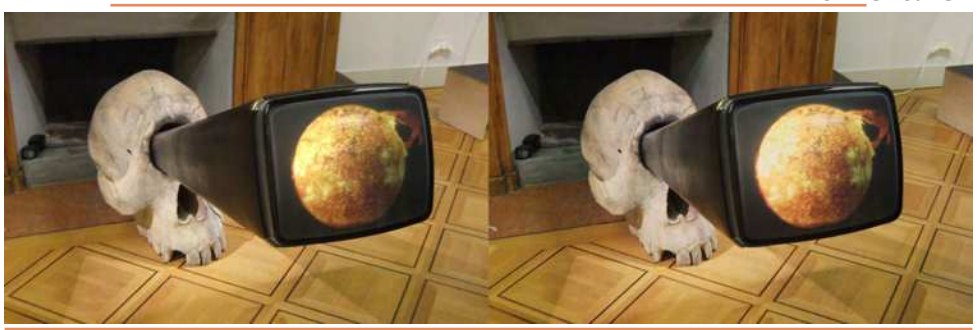

<span id="page-7-0"></span>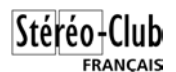

C omme indiqué dans la Lettre men-<br>
Suelle n°975 pages 22-23 du mois de omme indiqué dans la Lettre mennovembre 2014, Pierre Meindre, dans son article, nous faisait part de la demande des auteurs, Denis Pellerin (historien, ancien membre du SCF) et Brian May (docteur en astrophysique, guitariste et cofondateur du groupe de rock « Queen » 1) et passionné d'images en relief, voir Lettre n°924, p.16-17) d'assurer la projection de leurs diaporama et vidéo 3D pour leur conférence de presse du 25 novembre dernier à l'Hôtel de Béthune-Sully, 62 rue Saint-Antoine à Paris.

Les bonnes volontés disponibles pour assumer l'organisation et la réalisation de cette projection se sont faites relativement rares. Cependant, durant la quinzaine précédente et avant notre séance technique du mercredi et bien que peu nombreux, nous nous sommes, de nouveau, familiarisés à la bonne manipulation des projecteurs du Club et à leurs réglages stéréoscopiques, dans les règles de l'art. Mais une semaine avant le jour fatidique. je n'étais plus que le seul disponible à assumer la tâche. Je suis donc allé visiter la salle de projection réservée pour l'occasion à l'Hôtel Sully, qui n'est rien d'autre que le siège du Centre des Monuments Nationaux.

#### <http://sully.monuments-nationaux.fr/>

Là, j'ai été merveilleusement bien accueilli par les différents responsables et protagonistes de cet événementiel puis présenté aux différents attachés de presse présents, ainsi qu'à la directrice de communication des éditions de la Martinière (éditeur de l'ouvrage en question) afin de préparer et d'organiser, au mieux, l'agencement de la salle avec toutes les éventuelles contraintes techniques et le bon déroulement de la future conférence de presse. J'avais l'impression qu'un tapis rouge venait de se dérouler devant le Stéréo-Club Francais que je représentais ce jour-là.

La veille de la projection, lundi 24 novembre, heureusement, Agostinho Vaz-Nunes, Antoine Jacquemoud et Michel Mik-

### **Lancement du livre "Diableries" à Paris**

loweit se sont rendus disponibles, in extremis, pour me seconder. Nous avons donc chargé tout le matériel nécessaire à la projection (heureusement qu'Antoine nous a mis son pick-up à notre disposition). Une fois sur place, nous avons eu le temps de tout installer, procéder aux ultimes réglages et vers 16 heures sont arrivés Denis Pellerin et Brian May. Pour cette occasion, nous leur avions demandé de venir avec leurs filtres Omega 2) pour les deux projecteurs et leurs paires de lunettes (Omega elles-aussi, bien entendu).

Nous avons procédé à un premier essai de projection devant les deux auteurs, les attachés de presse, et les quelques hauts responsables du centre des monuments nationaux présents. Tout le monde semblait ravi. Nous avons même pu surprendre, un moment, Brian May s'approchant de l'écran et tentant de capturer l'image avec sa main. Il faut préciser que nous avions avancé la fenêtre stéréoscopique par rapport à l'écran et c'est, sans aucun doute, cette distance d'avantplan qu'il voulait percevoir.

Brian May est ensuite descendu pour une séance photographique dans les jardins de l'hôtel Sully ainsi que sous les arcades de la place des Vosges puisque cet hôtel a la particularité de donner, à la fois, sur la rue Saint-Antoine et derrière les jardins et son orangerie, sur la place des Vosges.

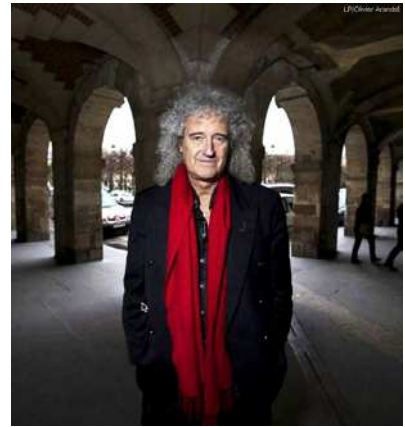

Une fois cette petite répétition, presque générale, réussie et ayant semblé particulièrement satisfaire Brian May et Denis Pellerin si l'on se fie à leurs très nombreux, très chaleureux et très sympathiques remerciements, nous sommes rentrés Ago, Antoine, Michel et moi à nos domiciles respectifs.

Pendant ce temps, Brian May et Denis Pellerin se dirigeaient vers une librairie parisienne de Belleville : « Le Monte en l'Air », pour une séance de dédicaces. Après m'être renseigné auprès des deux

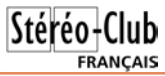

auteurs du lieu où ils s'apprêtaient à dédicacer leur ouvrage, j'ai immédiatement averti Pierre Meindre par SMS, afin que celui-ci puisse aussi les rencontrer après sa journée de travail. Ce qui fut le cas malgré une foule qui se massait déjà dans cette petite librairie et dans la rue devant. Attendu par Denis et Brian, Pierre pu la fendre facilement avec l'aide des organisateurs prévenus. Accueil tout aussi amical et chaleureux d'après le témoignage de Pierre.

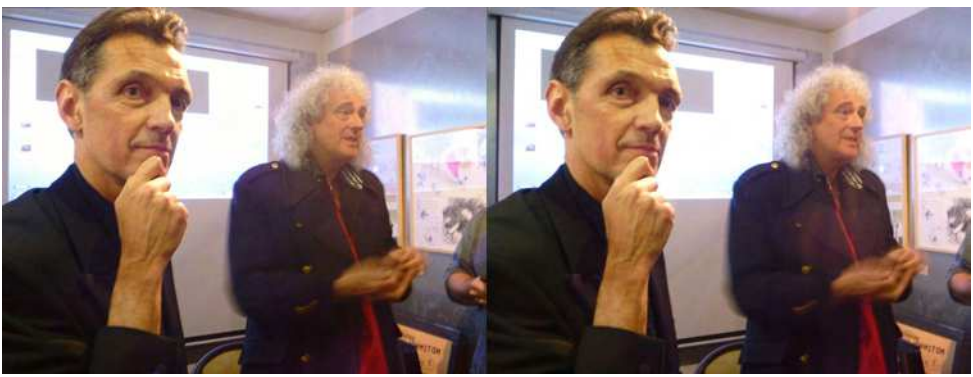

Denis Pellerin et Brian May à la librairie "Le Monte en l'Air". Derrière eux, l'écran où sera projeté le petit film d'animation sur les Diableries, mais ici en anaglyphe seulement ! Photo : Pierre Meindre

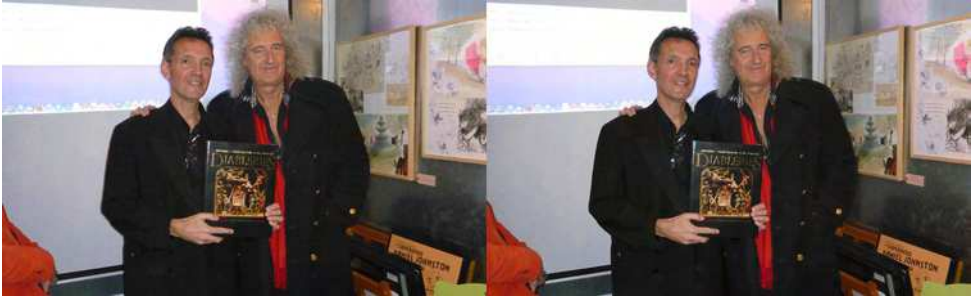

Denis Pellerin et Brian May présentent la version française de leur livre - Photo : Pierre Meindre

Le lendemain matin, vers 8h30, jour fatidique, Ago Vaz-Nunes pris par d'autres engagements, Michel Mikloweit souffrant, ce sont Jean-Pierre Santiano, indisponible la veille, et Antoine Jacquemoud qui sont venus me prêter main forte. Le traiteur, lui, commençait à dresser sa table pour un petit-déjeuner, café, thé, jus d'orange et viennoiseries. Denis Pellerin n'a eu que quelques minutes pour me donner les

consignes concernant les tempos de la projection de leurs diaporamas stéréoscopiques prévus pour être commentés en direct et en simultané par Denis et Brian depuis un pupitre placé face au public.

10h les invités, pratiquement exclusivement composés de journalistes de la presse écrite et télévisée commencent à remplir peu à peu la salle. Les deux auteurs reçoivent, un à un, leurs convives en

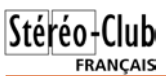

prenant le temps d'un échange visiblement très cordial avec chacune et chacun. 10h30 le Président du Centre des Monuments Nationaux http://www.monumentsnationaux.fr/fr/le-centre-des-monumentsnationaux/l-organisation/, Monsieur Philippe Bélaval et son chef de cabinet. Monsieur Philippe Personne entrent dans la salle déjà très bien remplie, discutent un moment avec les deux auteurs et Monsieur Bélaval, très souriant, ouvre la conférence par un discours sans note.

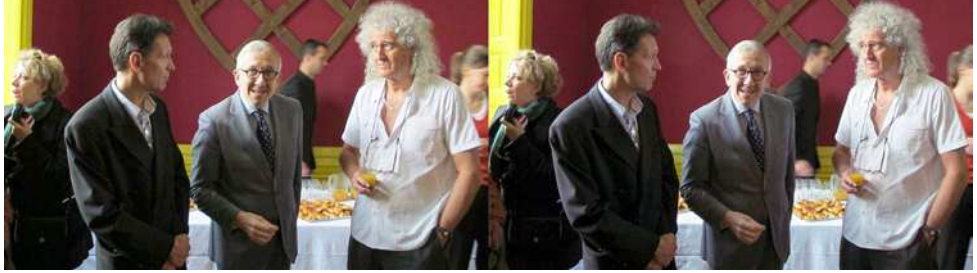

De gauche à droite : Denis Pellerin, Philippe Bélaval et Brian May - Photo : Pascal Morin

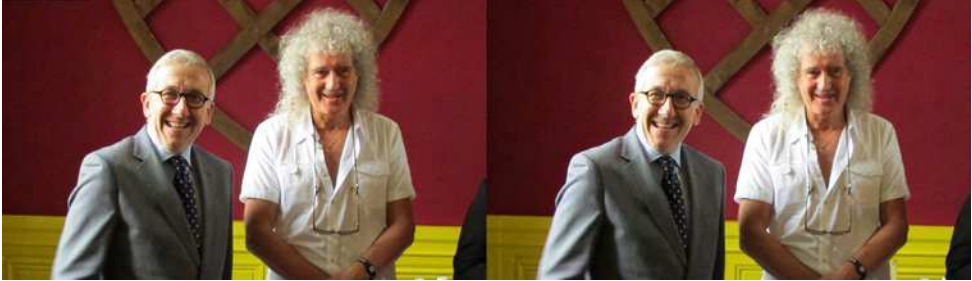

Philippe Bélaval et Brian May - Photo : Pascal Morin

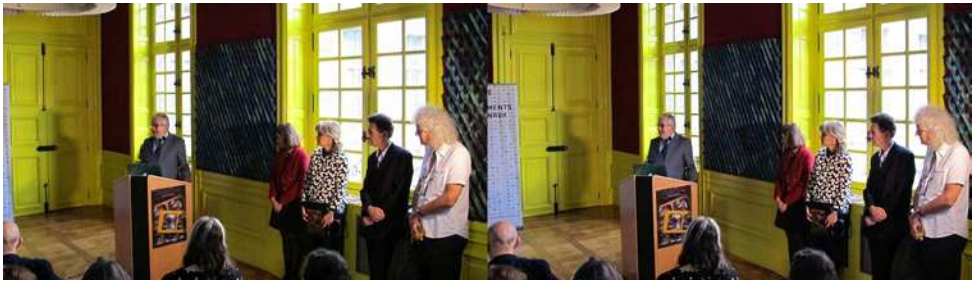

Allocution de M. Philippe Bélaval, Président du Centre des Monuments Nationaux - Photo : Pascal Morin

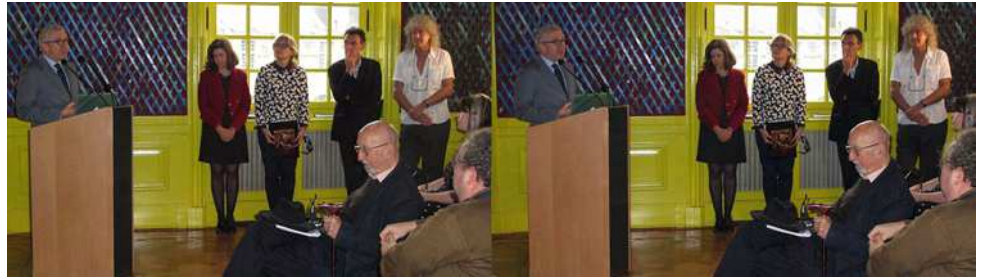

Philippe Bélaval, au 1<sup>er</sup> plan le petit fils du sculpteur des Diableries - Photo : Jean-Pierre Santiano

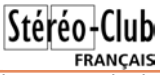

Quelques instants plus tard, c'est au tour de Madame Patricia Ropartz, Directrice de la Communication et du Service de Presse des Éditions de la Martinière de

prendre brièvement la parole avant de la .<br>passer aux deux plus importants acteurs que sont Denis Pellerin et Brian May.

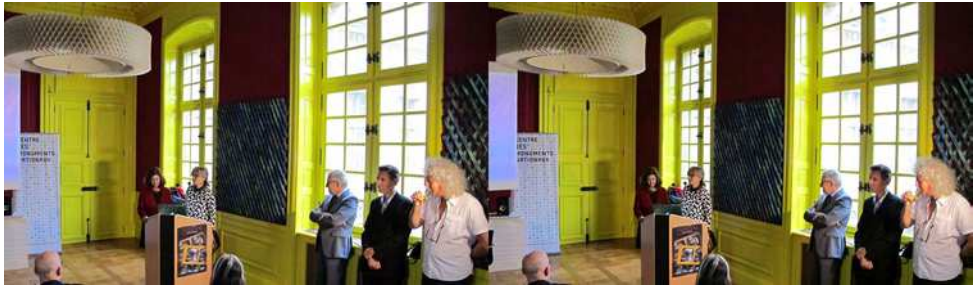

Commence alors un très bref préambule sur la genèse de cet ouvrage conséquent, stéréoscopique et en Français : « Les Diableries » (voir Lettre n°961 p.14- 16), avant d'enchainer sur un diaporama très documenté et commenté, alternativement, par Denis et Brian, non sans quelques pointes d'humour et d'espièglerie pour le plus grand bonheur des spectateurs subjugués et médusés par la rareté, la qualité et l'originalité des images projetées. Au pupitre : Patricia Ropartz, à droite Philippe Bélaval, Denis Pellerin et Brian May - Photo : Pascal Morin

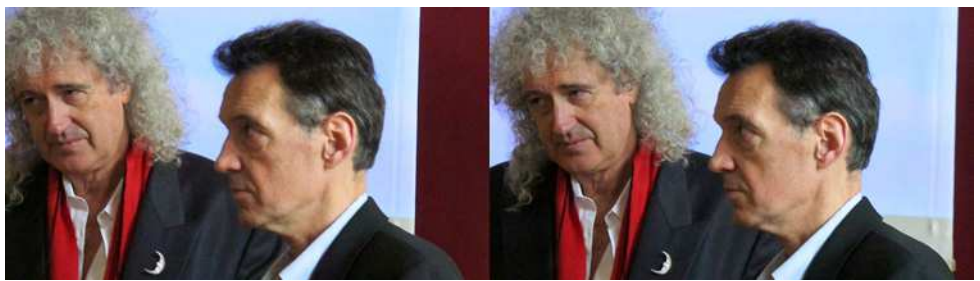

Brian May & Denis Pellerin - Photo : Pascal Morin

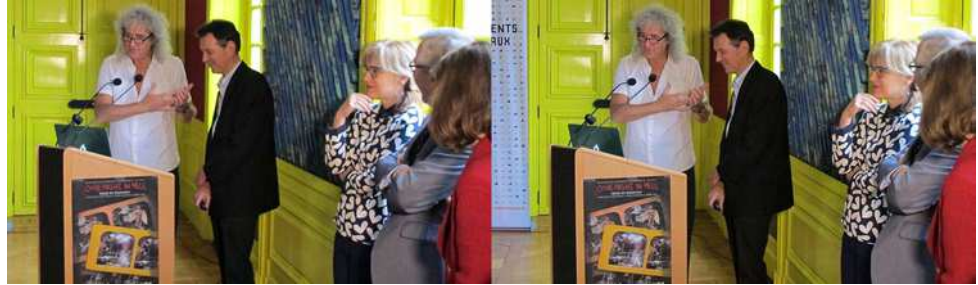

Brian May & Denis Pellerin - Photo : Pascal Morin

Dans la foulée ou presque, après une brève allocution du producteur de la vidéo de synthèse, Paul Laikin, s'enchaîne le mini film en stéréoscopie colorisé de 6 minutes 66 secondes, comme un clin d'œil au nombre « 666 » symbolisant « La Bête » dans l'Apocalypse de Saint Jean, Chapitre 13.

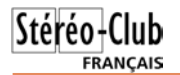

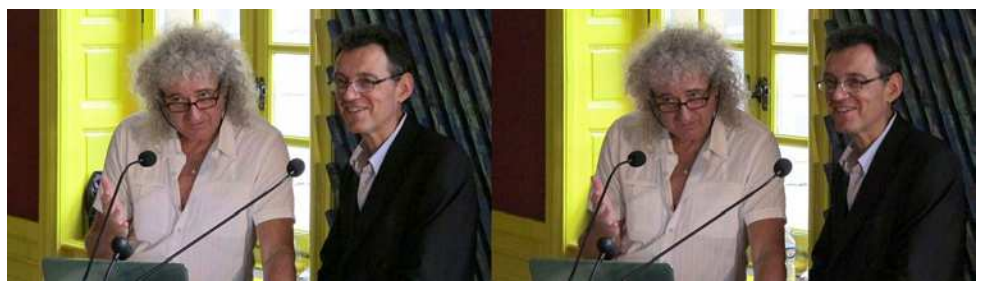

Brian May & Denis Pellerin - Photo : Pascal Morin

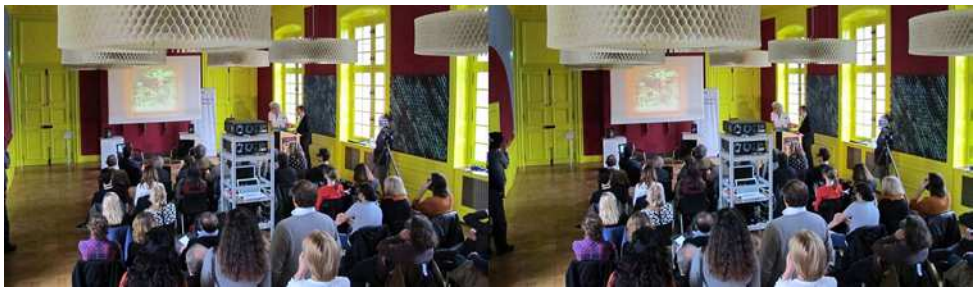

La salle de l'Hôtel Sully durant la projection - Photo : Pascal Morin

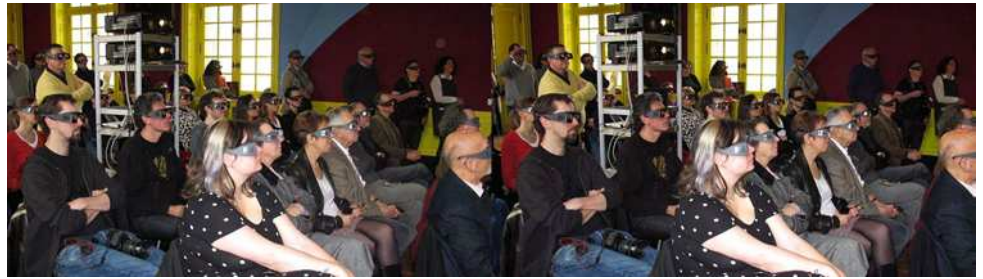

Le public très captivé, Pascal Morin aux commandes derrière les projecteurs - Photo : Jean-Pierre Santiano

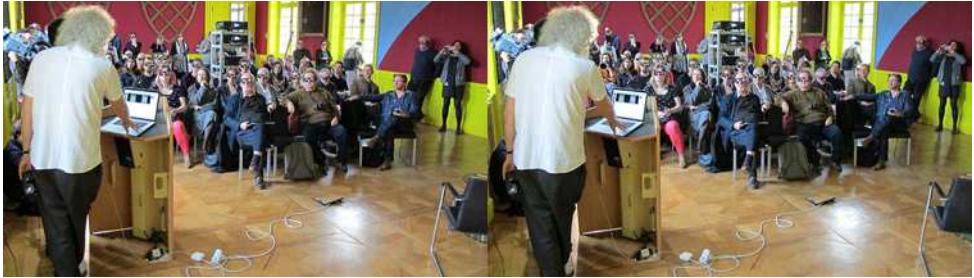

Brian May de dos devant le public captivé, très attentif - Photo : Pascal Morin

À la fin de la projection, des applaudissements nourris du public retentissent après lesquels, Denis Pellerin et Brian May

se lancent dans un exercice de questionsréponses avec le public.

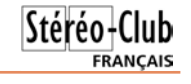

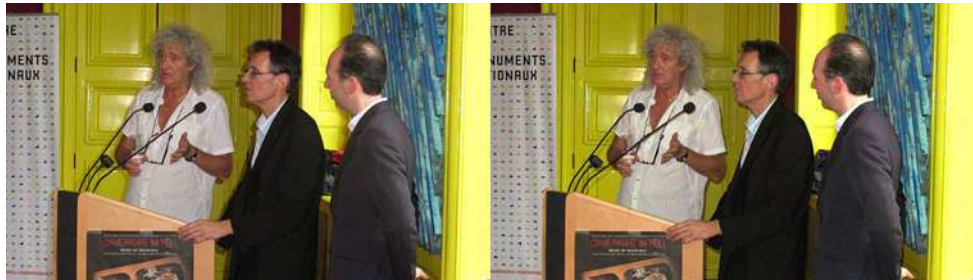

Brian May, Denis Pellerin & Paul Laikin - Photo : Jean-Pierre Santiano

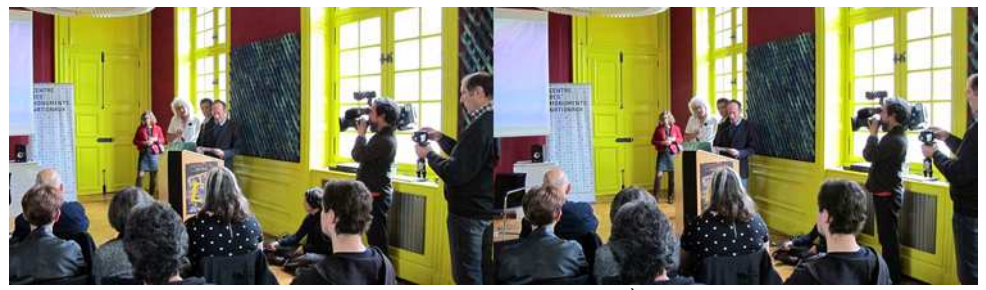

Patricia Ropartz, Brian May, Denis Pellerin & Paul Laikin. À droite le cameraman pour Arte Photo : Pascal Morin

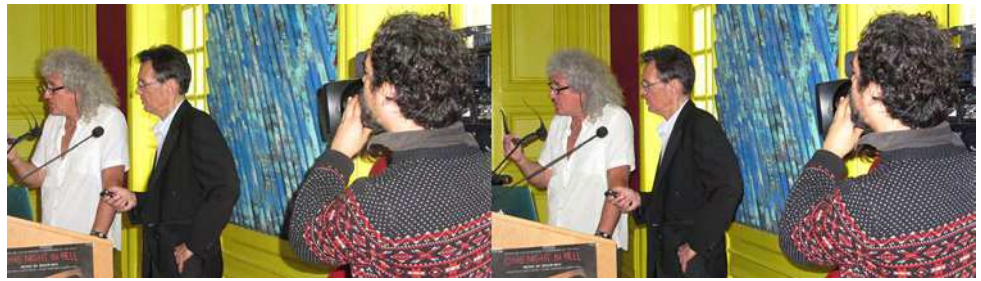

Brian May, Denis Pellerin & Paul Laikin. Au 1<sup>er</sup> plan, le cameraman pour Arte - Photo : Jean-Pierre Santiano

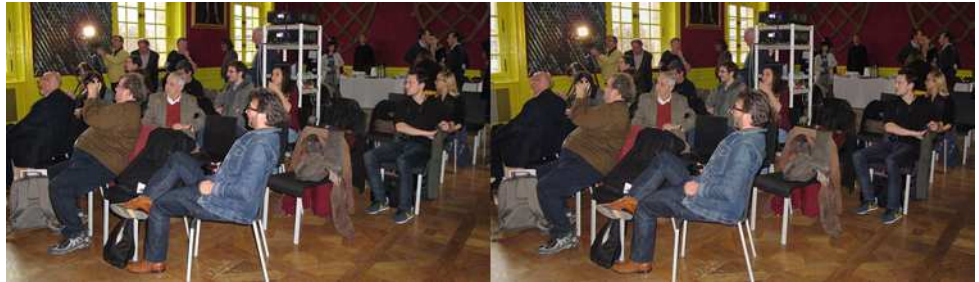

Le public durant la séquence questions-réponses, au milieu Olivier Cahen, au loin Pascal Morin derrière sa caméra 3D - Photo : Jean-Pierre Santiano

La conférence s'achève alors, avec des témoignages de reconnaissance et de remerciements particulièrement appuyés,

tant de Denis Pellerin que de Brian May et auxquels s'ajoutent encore les applaudissements du public.

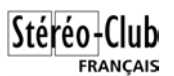

S'ensuit, durant le démontage et le rangement du matériel, une séance de dédicace et de photographies multiples avec, tout particulièrement, pour le Stéréo-Club

Français un exemplaire de l'ouvrage à son intention dédicacé des mains même de Brian May de Denis Pellerin. Photo ci-dessous.

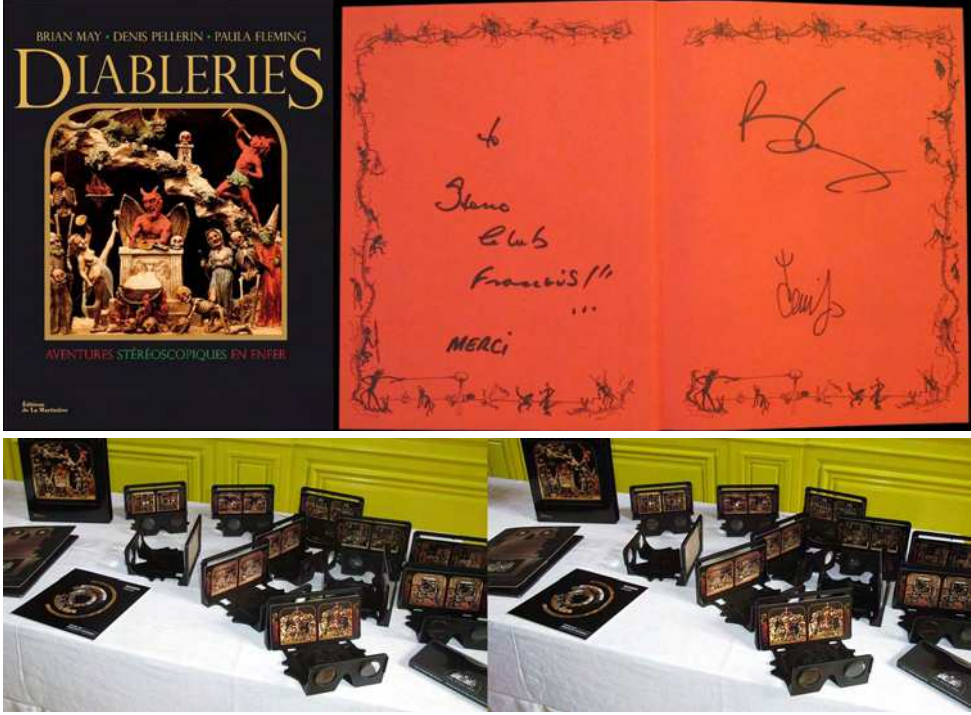

Les vues stéréoscopiques des Diableries sur le stéréoscope "Owl" conçu par Brian May Photo : Jean-Pierre Santiano

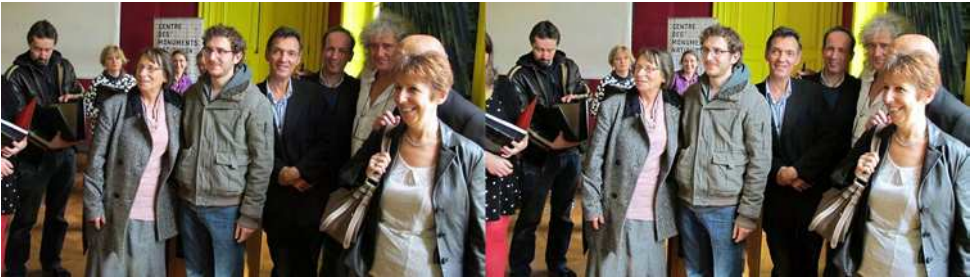

La famille Brunetti, descendants directs du sculpteur Louis Alfred Habert avec Denis Pellerin, Paul Laikin et Brian May - Photo : Jean-Pierre Santiano

#### Notes :

- 1) De renommée internationale, 300 millions d'albums vendus. Rien que ça ! Auteur-compositeur entre-autres de :
- « We will rock you » <https://www.youtube.com/watch?v=TfhbGlLPchc>
- « We are the champions » <https://www.youtube.com/watch?v=hSTivVclQQ0>
- « Bohemian Rhapsody » <https://www.youtube.com/watch?v=oozJH6jSr2U>
- 231 000 vidéos de Brian May sur YouTube. Comme par exemple :

En compagnie des plus grands comme Paul McCartney (The Beatles), Eric Clapton, Joe Cocker, Rod Stewart : <https://www.youtube.com/watch?v=4LJcW8mXyIk>

De Zucchero : <https://www.youtube.com/watch?v=PwefTAZhPY0>

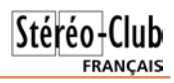

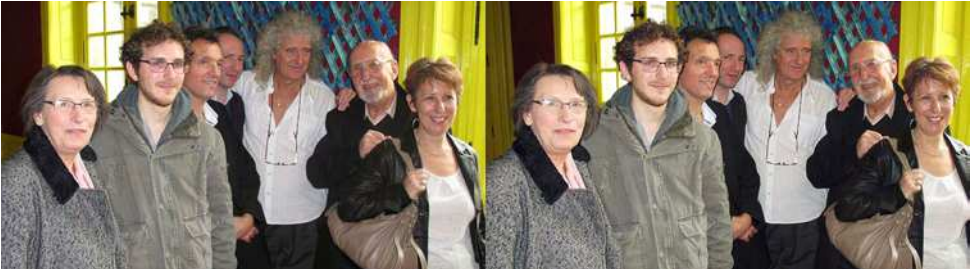

La famille Brunetti avec Denis Pellerin, Paul Laikin et Brian May - Photo : Pascal Morin

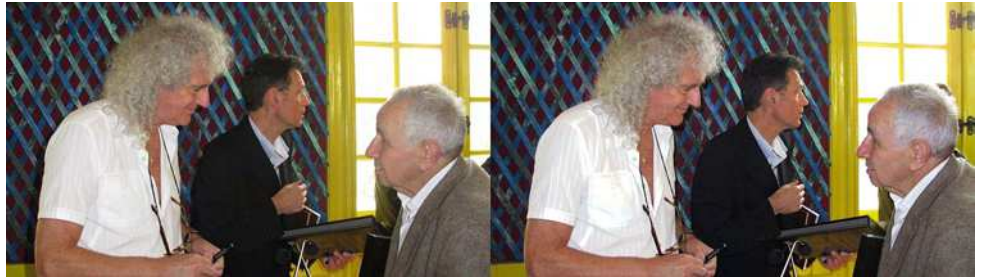

Brian May et Denis Pellerin séance de dédicace avec Olivier Cahen - Photo : Jean-Pierre Santiano

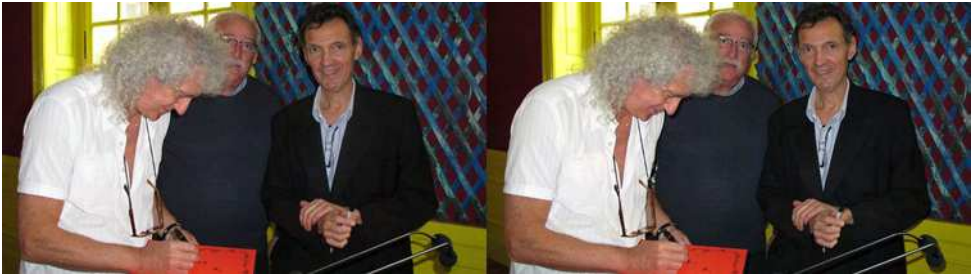

Brian May et Denis Pellerin en train de dédicacer leur livre au Stéréo-Club Français - Photo : Jean-Pierre Santiano

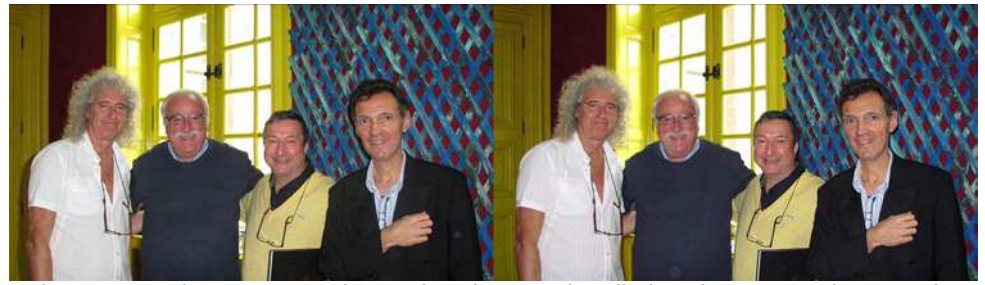

Brian May, Antoine Jacquemoud, Pascal Morin et Denis Pellerin - Photo : Jean-Pierre Santiano

De Luciano Pavarotti : <https://www.youtube.com/watch?v=c61XnRbepi4>

<https://www.youtube.com/watch?v=C7FGPIRJx6I>

De Lady Gaga : [https://www.youtube.com/watch?v=K6QJ8-A\\_z40](https://www.youtube.com/watch?v=K6QJ8-A_z40)

De Nelson Mandela : <https://www.youtube.com/watch?v=g0rtq-8PQXw>

Devant une foule immense, sur le toit de Buckingham Palace, à l'occasion du jubilé de la Reine (50 ans de règne) : https://www.youtube.com/watch?v=NGmwsfUVN

En 2012, en Italie, lors d'une émission télévisée où il nous fait une démonstration de son talent de guitariste : [https://www.youtube.com/watch?v=J81rSp-s\\_Dk](https://www.youtube.com/watch?v=J81rSp-s_Dk)

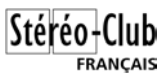

L'apothéose, le 12 août 2012 où il participe à la cérémonie de clôture des jeux olympiques de Londres (filmés en 3D) sur l'un de ses plus célèbres tubes : <https://www.youtube.com/watch?v=A7of88IysnA> <https://www.youtube.com/watch?v=YzoyDILKlhY>

Enfin, pour ceux qui sont anglophones, vous pouvez écouter et visionner leur précédente conférence du 21 octobre 2013 à New-York. Si vous mettez des lunettes anaglyphes et mettez la vidéo en plein écran, vous pourrez percevoir le relief de leur projection. <https://www.youtube.com/watch?v=BYrT1SqNy80>

2) Filtres Omega : <http://studio3d.com/omega3d>

<http://www.omegafilters.com/capabilities/3d-viewing-systems-3d-glasses/>

#### **Pascal Morin**

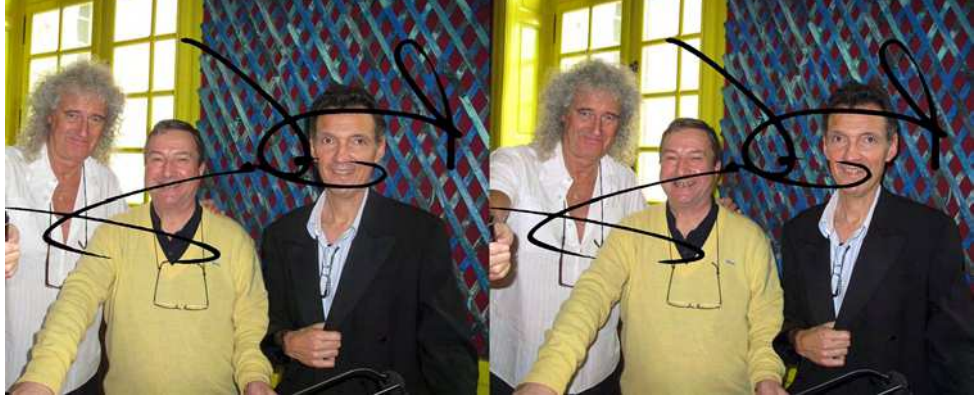

Pour conclure, Brian May tenait à dédicacer, avec son feutre, la photo en présence de Pascal Morin et Denis Pellerin.

#### ...Suite de la page 32

La commande Stéréo > Anaglyphe couleur > Configuration des anaglyphes optimisés fait apparaître la fenêtre suivante :

À vous de modifier les paramètres de la matrice pour trouver le bon réglage. Ici, j'ai par exemple baissé un peu le bleu (de 1226 à 1100) pour corriger un rendu trop bleuté.

Mais avec les anaglyphes, c'est toujours une histoire de compromis ! La nouvelle version de SPM propose deux autres compromis qui essayent de concilier le respect des couleurs d'origine avec une bonne visibilité :

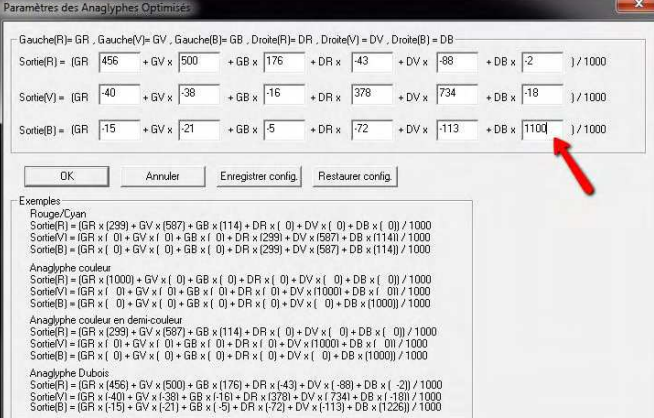

- l'anaglyphe Suto (!) a des

bonnes couleurs mais la visibilité n'est pas si bonne.

- l'anagivphe SPM offre des couleurs et une visibilité meilleure que Dubois.

Version 5.06i à télécharger ici : http://stereo.jpn.org/eng/stphmkr/anasuto/index.htm

À noter que ces modes sont aussi disponibles avec la visionneuse HTML5 de la page. Ce qui permet de comparer facilement les rendus sur une série d'images.

**Pierre Meindre**

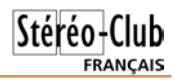

<span id="page-16-0"></span>Le Musée Guimet à Paris **photos : Jean-Yves Gresser** 

Originaux ou moulages présentés lors de l'exposition sur Louis Delaporte en 2013

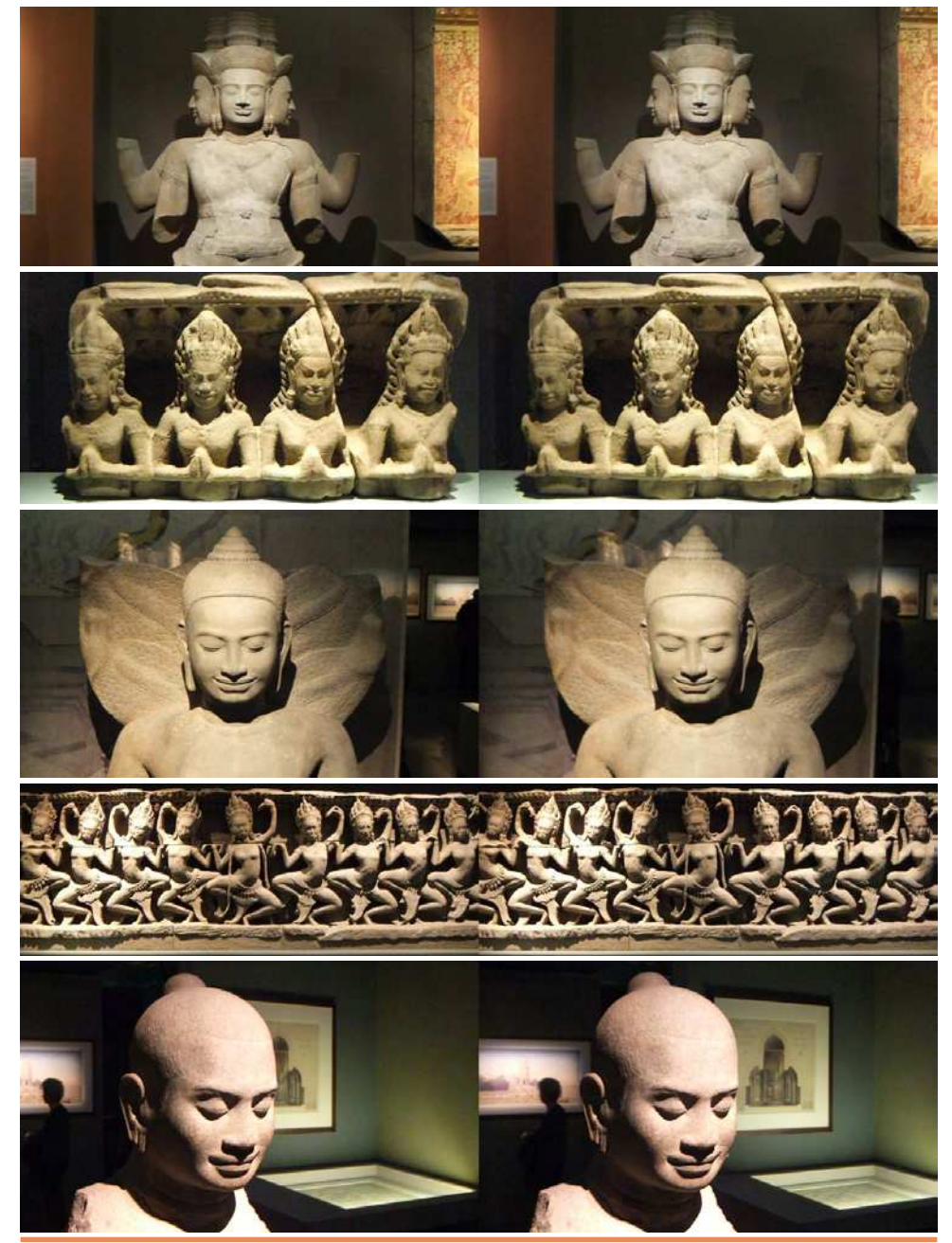

### **À la recherche de clichés stéréoscopiques d'Angkor**

#### Deuxième partie - Clichés contemporains, place de la stéréoscopie

a première partie de cet article (Bulletin n°975) passait en revue les fonds anciens, conservés en France dans une dia première partie de cet article (Bulletin n°975) passait en revue les fonds zaine d'organismes- ASEMI, BNF, CAOM, EFEO, ECPAD, médiathèque de l'architecture et du patrimoine, direction des archives du ministère des Affaires étrangère, musées Albert Kahn, des beaux arts et de la dentelle d'Alençon, du quai Branly, Guimet – et au Royaume Uni à la Wellcome Library. Ces fonds sont considérablement plus riches en clichés stéréoscopiques que ne le laissent entrevoir les catalogues d'expositions récentes Archéologues à Angkor, musée Cernuschi (2011) ou Angkor, la naissance d'un mythe, Louis Delaporte et le Cambodge, musée Guimet (2013).

<span id="page-17-0"></span>Stéréo-Club **FRANCAIS** 

Cette deuxième partie part à la recherche de « fonds » contemporains et revient sur la place de la stéréoscopie dans la prise de vue et l'édition anciennes et contemporaines.

Depuis 1857 ou 1860, le site d'Angkor n'a cessé d'être photographié par des amateurs éclairés ou des « professionnels » : administrateurs, archéologues et photographes. Dans certaines institutions comme la BNF, l'EFEO, le musée Guimet, il n'y a pas de discontinuité entre les fonds très anciens et les fonds modernes.

Les grands photographes du Cambodge de la deuxième moitié du XXe siècle, comme Raymond Cauchetier ou Marc Riboud, n'ont pas pratiqué la stéréoscopie. Pourtant, le site d'Angkor n'a cessé d'être photographié ou « relevé » en relief. Dans son rapport pour l'Unesco Cambodge, Conservation de Sambor Prey Kuk, Phnom Kulen, Koh Ker, Beng Mealea et Preah Khab de Kompong Svay, Erik Hansen écrivait en 1969 :

« Aucun relevé ne pourrait reproduire les détails nombreux de ces masses de maçonnerie dégradée. Afin d'établir une documentation… j'ai essayé de prendre des vues stéréoscopiques... Les prises qui pourraient être agrandies à grande échelle donnent la même impression comme si (sic) on examinait les détails de près sur l'échafaudage même ».

La stéréoscopie continue d'être utilisée dans le cadre de projets d'étude et de conservation des monuments, comme auxiliaire de la photogrammétrie ou d'autres techniques comme la lasergrammétrie (voir Sur les traces de la grande cité d'Angkor, Vo Trung Dung, Hervé Bonnot, Lightmediation, 2007

[http://www.lightmediation.net/blog/](http://www.lightmediation.net/blog/podcast/february/angkor_fr.pdf) podcast/february/angkor\_fr.pdf ou Towards high-resolution large-scale

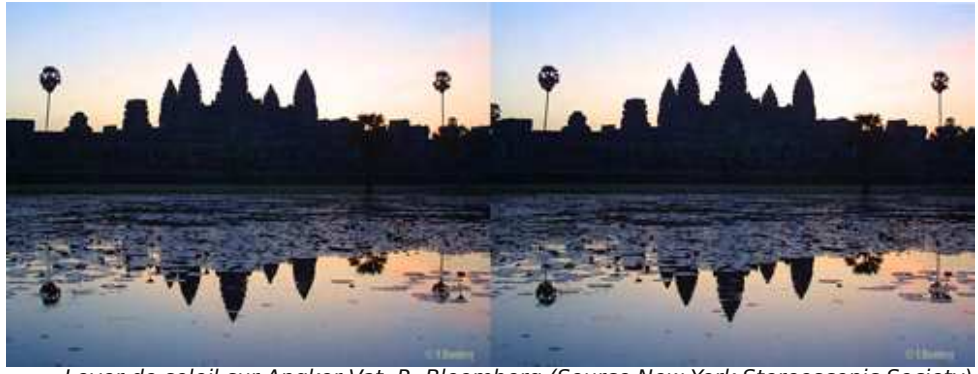

Lever de soleil sur Angkor Vat, R. Bloomberg (Source New York Stereoscopic Society)

multi-view stereo, Vu Hoang Hiep, Renaud Keriven, Patrick Labatu, Jean-Philippe Pons, IMAGINE, Université Paris-Est, et ENSAM, Cluny, [http://imagine.enpc.fr\)](http://imagine.enpc.fr).

L'objectif en est la production de modèles en trois dimensions aussi précis que possible, jusqu'à la moindre dégradation. Ces modèles sont le pivot de reconstitutions présentées sous forme vidéo – où 3D ne veut pas dire relief et c'est dommage – ou, plus rarement, de maquettes solides.

Pour revenir aux clichés stéréoscopiques contemporains, accessibles au grand public, ceux-là sont rares ou tout au moins peu connus.

Signalons :

• les œuvres du cinéaste/photographe Robert Bloomberg et notamment sa superbe vidéo The Lost Temples of Angkor, 2002 visible en différentes versions sur le site [http://rgb3d.com/index.php/film-video.](http://rgb3d.com/index.php/film-video) Le cliché de la page précédente est une citation du site de la New York Stereoscopic Society http://www.ny3d.org/2011/05/special\_quest robert\_bloomberg\_1.html

• la galerie de François Chabrerie, un ami du Stéréo-Club de Genève; 70 superbes clichés datant de 2012, [http://www.franchab](http://www.franchab-photographe.fr)[photographe.fr,](http://www.franchab-photographe.fr) dont est extraite la vue suivante :

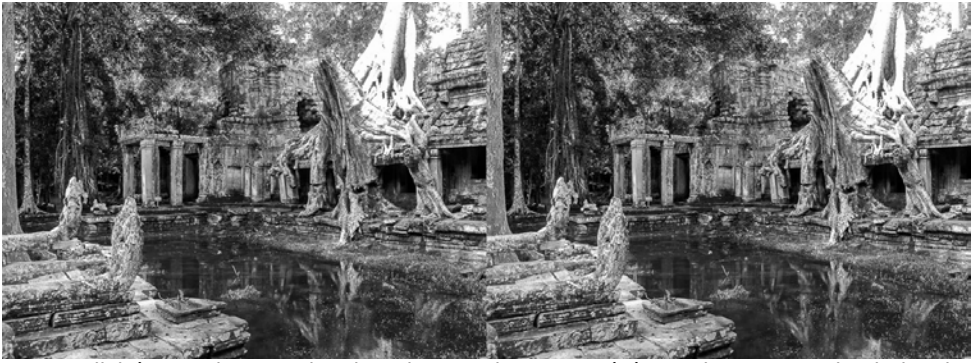

Cliché n°40, les temples d'Angkor en photo 3D stéréoscopique, François Chabrerie

• sur le wiki du SCF, six clichés dans la galerie personnelle de Jeanne-Claude Couchot-Durif, datant de 2009 et dans ma galerie une stéréoscopie d'Apsara prise par accident en 1967 et quelques stéréoscopies récentes de statues présentées au musée Guimet, dont cette tête de Jayavarman VII.

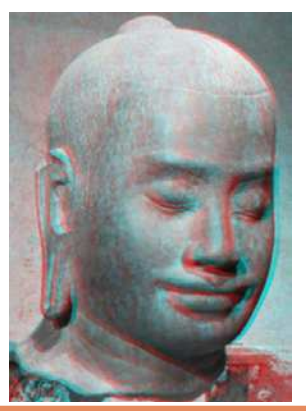

Les clichés contemporains diffèrent-ils des clichés anciens ou peut-on répéter à leur sujet le commentaire de Jérôme Ghesquière (JG) (responsable de la collection de photographies du musée Guimet) : « si nombre des plus anciennes photographies prises dans les monuments khmers par les premiers visiteurs occidentaux reflètent le souci de documenter un domaine nouveau et fascinant, certaines offrent un propos différent où l'émotion et la sensibilité prennent le pas » (Des photographes en Indochine au XIXe siècle, p. 166).

Il est difficile de comparer avec si peu d'éléments :

• le côté documentaire reste présent dans les vues des archéologues mais leur rôle n'est-il pas d'abord d'inventorier ? Cela dit, lors des journées DocAsie de juin 2014 J.G. a posé une question simple : qu'est-ce qu'un bon cliché documentaire ? Il l'a illustré de deux vues non-stéréoscopiques d'un bouddha d'Afghanistan. Cette

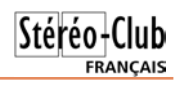

### Stéréo+Club **FRANCAIS**

question devrait se poser également pour les clichés stéréoscopiques. A moins que, comme le laisse entendre le propos d'Erik Hansen, la stéréoscopie ne donne une telle présence au suiet que la question perde son sens. Il reste à aller photographier, en relief, ce fameux bouddha selon différents paramètres et comparer ;

• le côté sensible, spectaculaire ou humain, des clichés contemporains, stéréoscopiques ou non, est prédominant. Depuis Léon Busy (auteur des premiers autochromes d'Angkor, voir première partie), la couleur est devenue, à côté de la persistance du noir et blanc, une composante de plus en plus importante de la création photographique, voir les clichés pris vers 2010 par Philippe Chancel à la saison des pluies, saison soigneusement évitée par le touriste ordinaire (Siem Reap au fil des eaux, Valérie Mallet, Magazine Air France n°152).

#### **La stéréoscopie : une « nonspécificité » française ?**

Au terme de cette première recherche, trois questions majeures restent posées :

- 1. pourquoi, à la même époque, certains grands photographes ont-ils pratiqué la stéréoscopie et d'autres non ?
- 2. pourquoi le critère « stéréoscopie » est-il absent du classement de fonds importants ?
- 3. pourquoi les éditeurs de livres ou de vidéos d'Angkor éditent-ils si rarement des vues stéréoscopiques ?

La réponse à la première question ne peut être technique tant la stéréoscopie et la photographie ordinaire sont semblables à l'époque des pionniers. Elle peut être ergonomique ou économique : la stéréoscopie nécessite des appareils et des plaques d'un format particulier, donc un encombrement et une dépense supplémentaires. Pour des expéditions qui nécessitaient des moyens conséquents, cette dernière ne paraît pas décisive. Par contre, dans un environnement difficile, l'encombrement supplémentaire (appareils et plaques) a pu constituer un facteur déterminant. Doudart de Lagrée, responsable de la grande expédition de 1866, n'en fait pas mention dans ses notes. D'autres en parlent-ils ?

#### Cela reste à trouver.

Un parallèle pourrait être fait avec la photographie des sites Mayas. Les premiers clichés, non-stéréoscopiques, furent pris au Yucatan, vers 1860, par un explorateur français Désiré Charnay (1828-1915) sur de grandes plaques (36 x 45 cm) au collodion humide. Peu après, en 1861, un naturaliste anglais Osbert Salvin (1835- 1898) photographiait Copán, au Honduras, en stéréoscopie cette fois, voir

http://collections.vam.ac.uk/item/O1045026/ [monolith-front-view-facing-west-photograph](http://collections.vam.ac.uk/item/O1045026/monolith-front-view-facing-west-photograph-osbert-salvin/)osbert-salvin/

Il fut l'un des inspirateurs d'une œuvre monumentale : Biologia Centrali-Americana (1889-1902) coordonnée par l'explorateur-archéologue britannique Alfred Maudslay (1850-1931). Cette œuvre, s'appuyant sur plusieurs expéditions, paraît sans équivalent dans l'archéologie khmère. Il faudrait imaginer la fusion du catalogue des vues d'Angkor d'Emile Gsell avec Les Monuments du Cambodge, Études... de Louis Delaporte (publié pour le musée indochinois du Trocadéro chez Ernest Leroux en 1924). Malheureusement le « Maudslay » ne contient que des clichés uniques, pris à partir de 1880. Il pose, lui aussi, la question du choix des prises de vues (et celle de la publication des images stéréoscopiques quand elles existent). À décharge pour les explorateurs et archéologues des forêts tropicales américaines, les conditions y étaient (et sont encore) plus pénibles qu'au Cambodge, rendant ainsi plus aigus les facteurs d'encombrement et de complexité des processus.

La deuxième question, sur l'indexation, semble traduire une sensibilité inégale à une technique absente de certains fonds. Elle rejoint le type de réponse que l'on peut fournir à la troisième question sur la diffusion et l'édition des clichés stéréoscopiques : un désintérêt dominant du public français pour la photographie stéréoscopique. Est-ce vraiment le cas ?

La publication est confrontée au format particulier des clichés stéréoscopiques. Les clichés anciens sont en format double d'où un problème de place pour les édi-

teurs. Cela dit la numérisation permet de recomposer ces clichés sous forme d'anaglyphes. Cela peut se faire quasiment en deux clics. C'est le cas de la tête présentée précédemment, des galeries (et films) de Robert Bloomberg et François Chabrerie, qui existent en version double ou anaglyphique. Pourquoi ne pas revoir les clichés anciens, en noir et blanc, et certains clichés modernes où la 3D serait bienvenue. Manque de ressources ? Je suis convaincu que des stéréoscopistes amateurs se porteraient volontaires pour aider les responsables des fonds.

En France et au-delà, il faut reconnaître que le marché de la photographie en relief reste confidentiel à côté d'un marché de la photographie d'art ou ancienne en vue unique qui a droit de cité dans les grandes ventes. En un sens, cela rend les clichés doubles encore abordables. Mais s'agit-il d'une simple question de maturité, retard d'intérêt des grands collectionneurs, musées ou particuliers, ou d'un obstacle technique, réel ou perçu, pour la visualisation des clichés ?

Les photographies d'Angkor sont dans la tendance générale. Cela dit, vu l'intérêt du site et de la conservation des monuments confrontés aux dégâts de la nature et d'un tourisme massif, ne faut-il pas innover ?

#### **La stéréoscopie vecteur de « l'immersion virtuelle »**

Le site d'Angkor est gigantesque. Il est impossible de reconstruire à côté comme l'ont fait les préhistoriens pour Lascaux ou la grotte Chauvet. L'avenir ne serait-il pas dans les casques ou dans les chambres « d'immersion » pour la scénographie et dans l'impression ou la modélisation 3D pour les objets ou les maquettes.

Il existe, depuis 2004, des projets de salles « virtuelles » qui donneraient l'impression au visiteur d'être au bord d'une fenêtre ouverte sur le site, voir Avatars at the flying palace, stereographic panoramas of Angkor, Cambodia, Sarah Kenderdine, Special Projects, Museum Victoria (Melbourne), Patrimoine & culture numérique, Berlin 2004. Certains de ces projets ont vu le jour pour d'autres lieux, voir la vidéo :

[http://alive.scm.cityu.edu.hk/projects/](http://alive.scm.cityu.edu.hk/projects/related/place-hampi/) related/place-hampi/

#### **En attendant...**

L'effort de valorisation des clichés stéréoscopiques d'Angkor pourrait s'amplifier. Le catalogue Objectif Vietnam, photographies de l'École française d'Extrême-Orient, Paris Musées, datant de 2014, présente sept clichés en relief dont un sur une double page. Cela représente une augmentation sensible par rapport aux catalogues antérieurs. Souhaitons que cette tendance continue. Verrons-nous un jour, dans la collection Sépia, Un pèlerin d'Angkor de Pierre Loti illustré de clichés stéréoscopiques ?

Dans les vidéos grand public de la RMN (Réunion des Musées Nationaux) et d'autres sur Angkor, la synthèse panoramique et la synthèse en 3D sont présentes depuis longtemps, voir une série de jolies séquences sur :

#### [http://ngm.nationalgeographic.com/2009/](http://ngm.nationalgeographic.com/2009/07/angkor/angkor-animation) 07/angkor/angkor-animation

le très beau documentaire Angkor redécouvert accompagnant l'exposition Delaporte, aussi

#### [http://www.google.com/maps/about/behind](http://www.google.com/maps/about/behind-the-scenes/streetview/treks/angkor/)the-scenes/streetview/treks/angkor/

mais qui n'a pas la justesse de ton du premier vidéodisque de la RMN. Le relief pourrait y être ajouté à peu d'effort.

Pour les livres, qui peut décider de la RMN, qui vise le très grand public, ou de l'institution concernée, qui vise en plus un public d'amateurs éclairés ou de spécialistes ?

#### **Dernière piste : Angkor 2.0 ?**

Les échanges que le musée Guimet cherche à établir avec son public via les réseaux sociaux numériques ou sa propre médiathèque paraissent très en pointe par rapport aux pratiques des autres institutions, orientées vers la diffusion pure, et très en phase avec le « Web 2.0 », tel que pratiqué dans le wiki du Stéréo-Club. Des liens sont à créer.

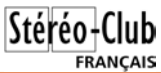

#### Stéréo-Club **FRANCAIS**

#### **La rencontre a-t-elle déjà eu lieu ?**

Le Petit Parisien du vendredi 15 mars 1929 parle du prix de littérature coloniale décerné à Groslier pour ses études sur le temple d'Angkor et l'archéologie Kmère (sic), de la préparation d'un roman la Nuit d'Angkor Vat et... simultanément d'un salon, organisé par le Stéréo-Club Français spécialement réservé à la stéréoscopie.

#### **Remerciements**

À Isabelle Poujol et Jérôme Ghesquière pour leur conseils déterminants en début de recherche, pour leur écoute bienveillante par la suite ainsi que celle de Yannick Grandcolas de la BNF et de tous les responsables des iconothèques qui ont bien voulu vérifier les fiches les concernant ; à Julien Béal pour avoir eu l'idée de m'inviter à DocAsie 2014, et à ses collègues pour l'avoir approuvée ; à François Chabrerie pour nous avoir ouvert sa galerie ; à Sarah Kenderline pour m'avoir informé des derniers développements des salles virtuelles dans les domaines culturels et archéologiques, enfin à Audrey Trebaol pour sa relecture attentive de cet article.

L'image suivante est un instantané pris à l'aide d'un Fuji W3 à la fin de ma présentation aux journées DocAsie de juin 2014.

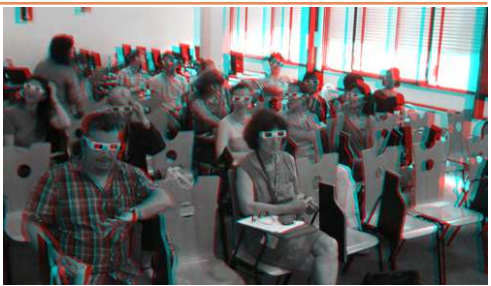

#### **Références bibliographiques supplémentaires**

- (1) Angkor, sérénité bouddhique, Marc Riboud, Jean Lacouture et autres, Imprimerie Nationale (1992)
- (2) Angkor et dix siècles d'art khmer, RMN (1997) ne donne pas de détail sur les clichés originaux
- (3) Les Khmers, Bibliothèque des Arts (1965) ne donne pas de détail sur les clichés originaux
- (4) CIC pour Angkor, 15 ans de coopération internationale pour la conservation et le développement durable, Comité international de coordination pour la sauvegarde et le développement du site historique d'Angkor (2008)

#### **Jean-Yves Gresser**

### <span id="page-21-0"></span>**Nouvelles de l'ISU - Stereoscopy n°100**

International Stereoscopic Union (ISU)<br>fédération des clubs de stéréoscopie<br>accueille aussi les membres individuels, et 'International Stereoscopic Union (ISU) fédération des clubs de stéréoscopie vous invite à vous y joindre.

L'ISU publie « STEREOSCOPY » son bulletin trimestriel, il est en anglais, mais les nombreuses photos sur un beau papier peuvent à elles seules dispenser de la lecture si vous avez des difficultés. L'ISU tient un congrès tous les deux ans. Le prochain sera organisé en 2015, à Busan, en Corée du Sud. Belle occasion de voyager.

L'ISU organise entre ses clubs une circulation d'images numériques. Cela nous communique plus de 200 images exceptionnelles que le Club projette deux fois par an et qui font aussi connaître nos meilleures réalisations dans les clubs étrangers. Pour y participer et donc faire

apprécier le SCF, envoyez-moi quelques uns de vos meilleurs couples dès maintenant, vous m'éviterez le stress du dernier moment en mars.

#### **Appel à cotisation**

Nous sommes en décembre, c'est le moment prévu pour renouveler votre cotisation ou adhérer pour la première fois.

La cotisation annuelle, inchangée, est de 17 € seulement. Une adhésion pour trois ans bénéficie d'une réduction de 10 %, soit 46  $\epsilon$ ; pour cing ans, de 20 %, soit 68 € seulement (à peine plus de 13 euros par an !), et plus de soucis ou d'oublis, un soutien considérable pour l'association qui réunit les stéréoscopistes de tous les pays.

L'adhésion pluriannuelle peut être rétroactive, cela permet de recevoir immédiatement les anciens numéros. Ces

derniers étaient splendides et riches d'informations.

Envoyez votre chèque (**à l'ordre du Stéréo-Club français**) à René LE MENN, 26 rue Gustave Flaubert 33600 Pessac, le « Country Representative » de l'ISU pour la France. Joignez-y un document indiquant vos nom, prénom, adresse, téléphone, courriel, ainsi qu'une brève description de vos centres d'intérêt en stéréoscopie. Un envoi rapide de votre cotisation ou de votre renouvellement m'évitera de lancer des rappels.

Les membres du SCF adhèrant aussi à l'ISU sont chaque année plus nombreux.

Consultez le site <http://www.isu3d.org>

#### **STEREOSCOPY**

Le numéro 100 de STEREOSCOPY, dernier de l'année, nous est parvenu il y a quelques semaines et commence logiquement par la promotion du congrès de Busan en Corée du Sud. Le grand intérêt touristique de ce pays lointain est largement décrit. Comme l'auteur de l'article, Alexander Klein (il vit à Stuttgart, en Allemagne) a exploré le pays, il nous facilite la tâche en décrivant les différents moyens de se rendre en Corée. Il pousse le détail jusqu'à nous dire

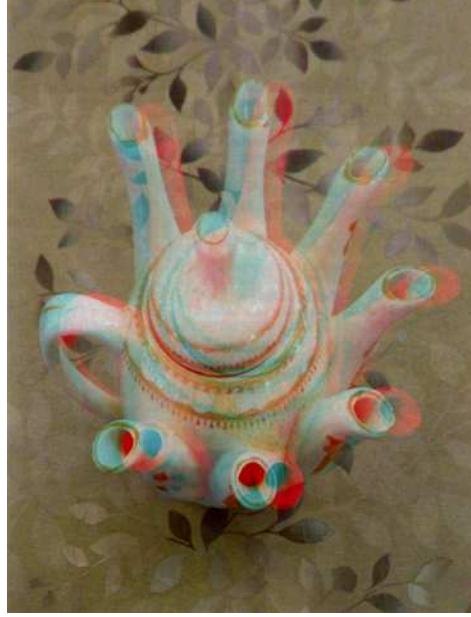

Théière par Shahrokh Dabiri (Iran). Page 30 du numéro 100 de Stereoscopy

comment prendre le métro et quel bus prendre pour atteindre l'hôtel. Voilà un travail qui diminuera nos craintes.

À l'occasion de la sortie de l'ouvrage qu'il vient d'écrire avec Brian May, The Poor Man's Picture Gallery, Denis Pellerin, historien de la photographie bien connu, décrit les étonnantes relations qu'il a découvertes entre la peinture victorienne, les sculptures et les cartes de genre caractéristiques de cette époque.

George Themelis, plus connu sous le pseudonyme de Dr. T, explique en détail les différentes manières de titrer nos images. Tout d'abord les fonctions « Ajouter un texte » et « Ajouter une image logo » de StereoPhoto Maker. Ensuite, pour des titres réellement stéréoscopiques, George préconise Xara qui est aussi mon logiciel d'extrusion préféré, d'autant plus fonctionne très commodément comme « plug in » de Magix.

Pour plaire aux moins anglophones d'entre nous, Wojtek Rychik de Cascade (Colorado) publie un court article largement illustré d'une quinzaine

« d'hypers » des sommets de plus de 4000 m du Nouveau Mexique prises depuis le Cessna d'un ami.

Le Canadien Brian McConnel affectionne les quali-<br>tés d'observation d'observation permises par un stéréoscope de Wheatstone et en théorise la modernisation pour les images actuelles.

Enfin, notre rédacteur en chef, David Kuntz, s'enthousiasme pour le projet déjà avancé d'Eric Kurland qui prépare un musée de l'histoire de la 3D à Los Angeles.

Cette fois, La

Galerie est consacrée à l'Iran. Peu de participants, mais quelle qualité !

**René Le Menn**

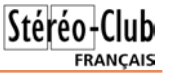

**Patrimoine du SCF – Images stéréo**

Base de données : principes, mise en œuvre

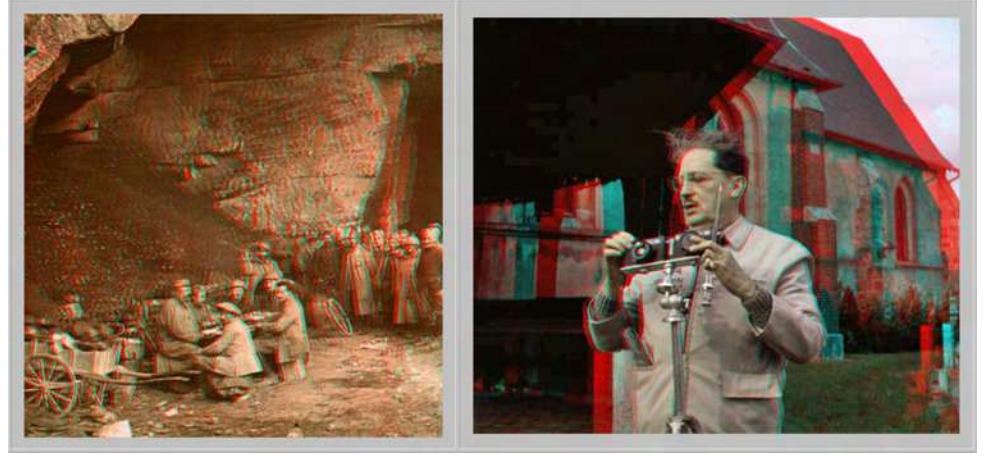

#### **Origine**

<span id="page-23-0"></span>Stéréo-Club **FRANCAIS** 

C'est pour montrer sur internet les stéréos sur plaque de verre de mon grandpère 1) que je me suis tourné vers le Stéréo-Club Français.

Or le SCF a un disque dur de photos stéréos archivées déjà scannées, grâce notamment à Gérard Grosbois : naturellement la question d'une « base de données » s'est posée, c'est-à-dire la question d'un accès avec les moyens d'aujourd'hui. La discussion sur le projet et la réalisation d'une maquette (avec 750 images) a débouché sur un premier support technique avec consultation possible par internet.

#### **Objectif**

Archiver et rendre consultables par ses adhérents les images stéréo des fonds confiés au SCF.

Trois préoccupations principales sont apparues : Conservation – Documentation – Consultation.

Comme il s'agit de conservation sur le long terme, il y a lieu d'utiliser des sup-

ports et outils informatiques les plus maintenables et durables donc en utilisant des standards (base de données, fichiers photos, types de données gérées, langage de programmation et plateforme web…).

Des images dont on ne connaît ni le lieu ni la date ont un intérêt réduit, or il y a des éléments d'informations sur des supports divers. Et, même pour certaines images une base de données a déjà été constituée. On s'attachera donc à reprendre le maximum possible d'informations documentaires en les reliant aux images.

Utilisation : la conservation du maximum d'images et d'informations ne constitue pas des galeries grand public. Par contre on doit pouvoir aisément sélectionner et extraire de cette base des images pour des montages à exposer sur le web (ou tout autre modalité).

#### **Organisation générale**

**Une démarche progressive**, tant pour le contenu que pour le support informatique.

Une ébauche de maquette a été réalisée à partir de la récupération d'une partie des « promenades SCF » numérisées et documentées par Gérard Grosbois. Cela a alimenté une base de données 2) ; des

<sup>1)</sup> Fernand Baldet (1885-1964) astronome, photographe. À 20 ans il photographie la [couronne du Soleil lors d'une](http://www.baldet.fr/eclipse_1905/photosEclipse.htm) [éclipse en Espagne](http://www.baldet.fr/eclipse_1905/photosEclipse.htm) et en profite pour faire du tourisme photographique, voir par exemple [une corrida villageoise.](http://www.baldet.fr/eclipse_1905/photoTour_FLc.htm?photo=_resume__26) Il fait de nombreuses [stéréos sur plaques de verre à partir de](http://www.baldet.fr/stereos1927_28/index.htm)

[<sup>1927.</sup>](http://www.baldet.fr/stereos1927_28/index.htm)<br><sup>2)</sup> On utilise la base de données d'un progiciel Zenphoto ; la présentation stéréo et la gestion des métadonnées correspondant à des développements spécifiques.

**FRANCAIS** 

fonctionnalités développées sur celle-ci permettent la consultation et la recherche par Internet avec visualisation en divers modes stéréo (côte-à-côte, anaglyphe, compressé vertical). Cela permet d'utiliser ce support pour y monter progressivement les stéréos en les rendant consultables aisément. Ce support est actuellement une version « bêta ».

L'objectif de conservation pour les archives conduit à garder créer **un référentiel numérique pérenne et simple**.

Le référentiel est constitué pour chaque couple stéréo d'un seul fichier jpeg côte-à-côte, ajusté, grande taille, contenant aussi les informations le concernant. Ces informations (titre, commentaire, ville, mots-clefs, date, auteur, copyright, source) sont appelées métadonnées « IPTC ».

Ces métadonnées sont très facilement visualisables et utilisables par les logiciels courants. On a donc tous dans un seul obiet (fichier).

Un neu comme sur les anciennes plaques de verre!

Le descriptif, la date, étaient souvent écrits sur la plaque elle-même.

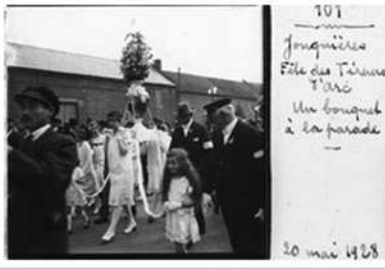

Un jpeg côte-à-côte peut être visualisé de diverses autres manières : en anaglyphe, en TV passive/polarisés (entrelacée) en TV3D autre (compressé vertical ou horizontal). Des algorithmes informatiques se chargent de la transformation. Le côteà-côte garde toute l'information contrairement aux autres formes.

#### **Relations avec les originaux et la publication Internet.**

Bien sûr, les originaux argentiques sont conservés ainsi que leurs scans bruts. Cela permet d'optimiser le référentiel, avec de leurs poussières et rayures et ajustés (avec SPM).

Le lien logique entre le référentiel et les scans peut être simple par exemple : même nom de fichier et /ou table de correspondance. L'item « source » des métadonnées peut être utilisé pour référencer la source argentique (étiquetage des boîtes). On ne reviendra au scan - source numérique (ou éventuellement à l'argentique) qu'au cas par cas.

 $0.5.5$ 

*<u><u>Londs</u>*</u>

Le côte-à-côte référentiel doit être le plus proche possible du couple original : même définition, ajustement à minima. Dans le cas où la qualité de la source conduit à envisager un traitement important (balance de couleur, nettoyage des pétouilles, etc.) on peut éventuellement envisager un état intermédiaire.

Pour une publication sur le Web, on ne peut pas publier directement ce côte-àcôte référentiel : il est trop lourd, surtout si on utilise une qualité maximale du jpeg. Le jpeg publié sur le web doit être en taille réduite (actuellement maximum de 1080 pixels de haut) et, si nécessaire (droits d'auteur) en taille plus limitée (ex : 540 de haut). Le jpeg publié est directement une réduction en taille du référentiel avec SPM. Des utilitaires informatiques permettent de faire suivre les métadonnées. La prise en charge dans la base de données est réalisée par le progiciel.

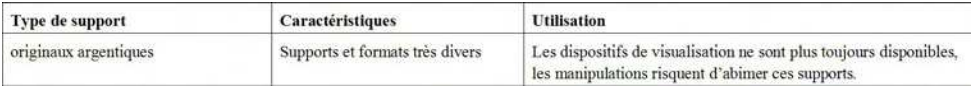

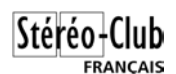

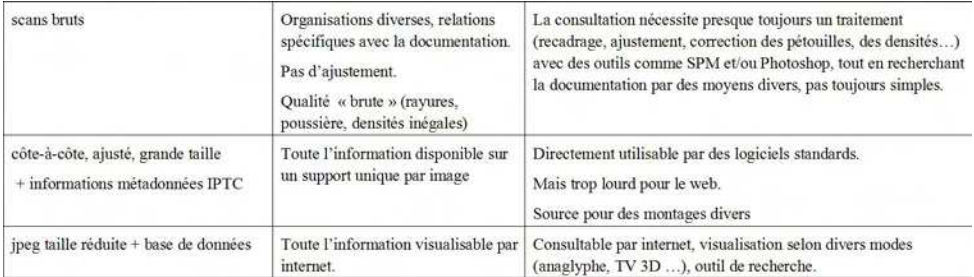

#### **Précisions sur les métadonnées**

Les fichiers jpeg peuvent contenir des métadonnées de type EXIF (généralement générées par l'appareil photo numérique, le scanneur ou le logiciel de montage type SPM) et des métadonnées de type IPTC qui sont généralement d'autres informations créées directement par les utilisateurs. Les logiciels ont souvent des fonctions de gestion de ces métadonnées, mais en utilisant des appellations différentes !

Suite aux premières discussions on a sélectionné des métadonnées IPTC qui couvrent bien les besoins.

Métadonnées actuellement utilisées dans la maquette SCF : les dénominations de ces champs IPTC varient un peu selon les logiciels

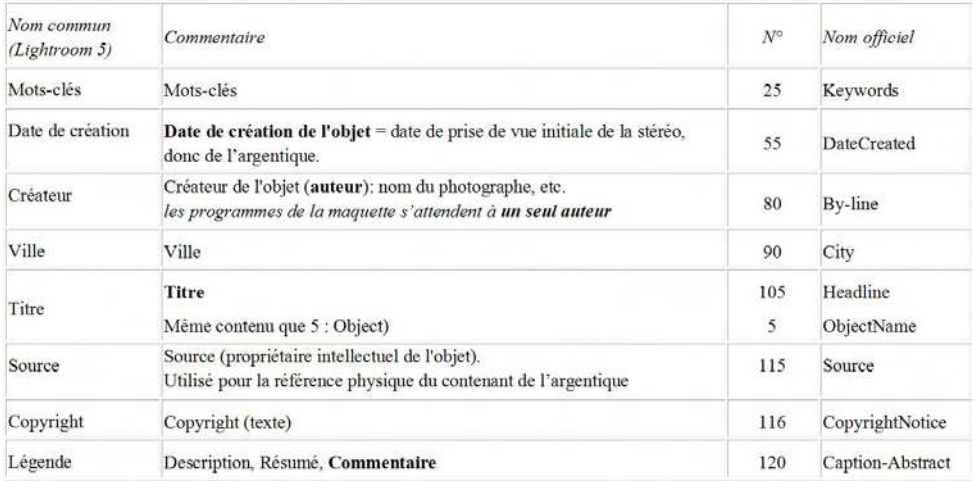

Les informations IPTC/IIM sont constituées de 33 métadonnées de type interne, c'est-à-dire stockées à l'intérieur des fichiers images JPEG, TIFF ou PSD [Photoshop]. Ce standard IPTC/IIM est très largement utilisé par les professionnels, ce qui est un gage pour la conservation à moyenlong terme. Pour en savoir plus : « Métadonnées : une initiation » :

[http://peccatte.karefil.com/software/](http://peccatte.karefil.com/software/metadata.htm) metadata.htm

#### **Protection copyright**

Au départ, la version bêta est réservée

aux membres du CA et contributeurs à la constitution de la base.

Pour mémoire, voici trois types de copyright usuels pour internet (tableau page suivante).

#### **Dispositif informatique**

La création d'un référentiel et d'une base accessible par internet nécessite quelques manipulations techniques.

Mais surtout, le traitement de l'image brute de scan nécessite l'intervention d'un œil de stéréoscopiste ; de plus la saisie des informations, quand elle est néces-

The second to different as a fact

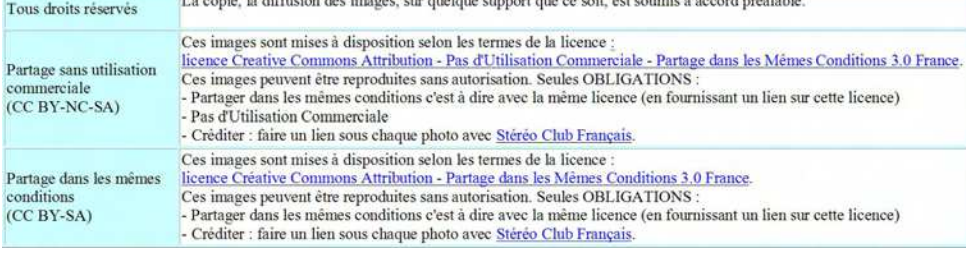

<u> Lander Standard I</u>

<u>.</u>

saire, se fait pour chaque couple stéréo.

• Création du référentiel, a) le côte-àcôte grande taille

On aurait pu imaginer se contenter de mettre les 2 vues, droite et gauche, côtecôte sur un jpeg sans rien toucher.

Mais la numérisation successive des deux images droite et gauche ne permet pas toujours de s'assurer de leur alignement, même si on est très soigneux, et, suite à l'alignement, il faut parfois rogner très légèrement l'image ; de plus certaines images méritent d'être dépoussiérées et traitées pour des rayures et des différences de densité 3).

On utilise donc Photoshop et/ou Lightroom avec SPM (StereoPhotoMaker)

Cette action peut être chronophage surtout pour des images anciennes, ou très rapide (sur les images de Gérard Grosbois cela est allé très vite à partir de 1972)

• Création du référentiel, b) la saisie des informations (méta-données).

Quand ces informations sont déjà numérisée (fonds Grosbois), des petites manipulations et des bouts de programmes permettent de les introduire à partir du support numérisé.

S'il faut saisir ces informations, un logiciel sur PC/Windows a été paramétré ; parallèlement un utilitaire spécifique a été développé pour être utilisable directement sur internet (des transferts de données sont prévus).

• Réduction pour publication internet.

conservation des métadonnées et publication sur Internet.

 $-1$   $-1$ 

**FRANCAIS** 

La réduction est réalisable en lot par SPM ; le transfert des métadonnées IPTC 4) nécessite un petit utilitaire. Transfert sur le serveur et intervention technique permettent de rendre ces stéréos avec leurs informations consultables sur internet par l'interface stéréo.

• Consultation et recherche.

Deux modes de consultation sont développés : une consultation simple (par album ou auteur ou mot-clef) et une recherche par interrogation sur les divers éléments des métadonnées et notamment par date (si renseignée !) et par recherche dans le texte du titre et du commentaire.

Cet outil de recherche permet de mémoriser une sélection au cours d'une session ; cela devrait faciliter la création de montages de présentation. En effet, l'objectif de conservation conduit à garder toutes les images, même si leur intérêt ne paraît pas évident à l'intervenant ; et il est douteux qu'il y ait un très grand nombre de visiteurs potentiels désireux de visualiser l'intégralité des images. Par contre il peut être particulièrement intéressant de produire des présentations thématiques destinées à un large public.

#### **Mise en œuvre**

• Une version « bêta » accessible à des volontaires du club

Le dispositif informatique est installé. Il comprend des développements informatiques spécifiques qui n'ont pas fait l'objet que de tests simples. Il doit donc rester quelques scories et l'ergonomie peut être retouchée: c'est une version « bêta ». Avant d'ouvrir un accès large, il est utile de faire appel à des volontaires, qui ne s'offusqueront pas de ces scories mais si-

<sup>3)</sup> Voir par exemple la vidéo de la séance technique du 17 avril 2013 "La duplication et le traitement de vues stéréoscopiques sur plaques de verre" accessible par : la page des vidéos : www.stereo-club.fr/seancestechniques.ph 4) SPM propose une option de transfert des EXIF, caractéristiques techniques de prise de vue. Il serait intéressant qu'une prochaine version de SPM transfert aussi les IPTC.

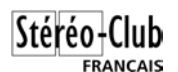

gnaleront les problèmes rencontrés, et éventuellement feront des suggestions sur l'ergonomie (voir ci-après pour participer) • Un tout début de collection

Quelques éléments d'archive sont accessibles sur le serveur du SCF [\(www.stereo-club.fr/..../](http://www.stereo-club.fr) : adresse fournie aux participants)

- Promenades du SCF par Gérard Grosbois : 750 images documentées prises lors de sorties organisées par le SCF de 1962 à 1986.

- Bonan : Cartes postales stéréo environ 1895-1901 : Palestine, Proche-Orient, Europe... Environ 120 vues doubles, assez souvent des textes de dos de cartes postales sont scannés. Il s'agit d'une production « brute » traitée par lot en automatique par SPM, sans nettoyage ni ajustement des densités ni recadrage. Et sans saisie des informations alors même que des informations assez importantes figurent sur le support.

- Borius : Environ 230 des 780 vues doubles N&B et quelques couleurs diverses (autochromes ?). Avant guerre de 14-18 ? : divers France dont par exemple : Port-en-Bessin avec barques à voile. Guerre de 14-18 (33 vues). Après guerre de 14-18 ? : Algérie ou Maroc / Académies (une centaine) / Paysages de montagne dont quelques villages, avec voiture et personnages / Bord de mer, pins des

landes et personnages, monuments.

Il s'agit aussi d'une production « brute » et sans saisie des informations, peu fréquentes, figurant sur quelques images scannées.

Charcot montages metron : 50 images (anciennement montées en côtecôte) sur les 220 paires de photos de la Mission Charcot sur Le Français 1903- 1904. Qualité correspondant à l'époque de prise de vue ; quelques rares inscriptions sur les originaux.

- Baldet : 151 images stéréos de Fernand Baldet 1927-1930, nettoyées et ajustées (par l'auteur de ces lignes) et documentées.

Il ne s'agit que d'un début et, sur deux albums, les informations attendent d'être saisies !

#### **Des milliers de stéréos déjà scannées n'attendent qu'à être mises en forme pour être consultables**

• Comment participer ?

Se manifester par mail auprès de [francois.lagarde1@orange.fr](mailto:francois.lagarde1@orange.fr) en s'engageant à ne pas dupliquer, diffuser ou utiliser ces images sans l'accord préalable du Stéréo-Club Français.

En retour il sera fourni adresse et login/password, avec des documents et outils pour la mise en œuvre.

#### **François Lagarde**

### <span id="page-27-0"></span>**Livres, Publications & DVD**

#### **Publications**

• Message de notre collègue et écrivain **André Gardies** : « Dans le cadre d'une opération patrimoniale (numérisation de la presse régionale du Languedoc-Roussillon), j'ai eu le plaisir et l'honneur d'écrire une nouvelle littéraire dont le sujet devrait intéresser les passionnés de stéréoscopie puisqu'il s'agit d'une enquête du commissaire Duplex (nom fictif, bien entendu) mettant en jeu la photo stéréoscopique. C'est elle qui est au centre d'une supercherie et de sa résolution… Je n'en dis pas davantage. La suite est à lire dans les 8 épisodes de la nouvelle "**La double vue du commissaire Duplex**" que l'on peut consulter en allant sur internet. » Utilisez le lien ci-dessous du site « Les chroniques retrouvées du Midi » et cherchez le premier épisode (attention, ils sont présentés dans l'ordre inverse !).

[http://www.chroniquesdumidi.fr/feuilletons-litteraires/feuilletons-d-aujourdhui/la-double](http://www.chroniquesdumidi.fr/feuilletons-litteraires/feuilletons-d-aujourdhui/la-double-vue-du-commissaire-duplex/)vue-du-commissaire-duplex/

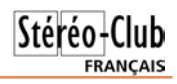

#### **Livres**

• Signalés par Serge Gauthier voici deux nouveaux livres d'anaglyphes sur la Grande Guerre parus en novembre 2014 : **Jour de guerre - Reliefs de 1914-1918** d'Alexis Jenni aux éditions Du Toucan (29,90 €) et **La Grande Guerre "en vrai" : 14-18 en Lorraine** de Laurent Jalabert aux éditions Du Quotidien (30 €). Dans le premier ils ont fait des anaglyphes parfois totaux, parfois partiels de la photo montrée en mono sur la même page. Le deuxième montre les photos anaglyphes faites d'après les plaques correspondantes. Pour l'un comme pour l'autre, ils n'ont pas fait disparaitre les écritures "dans l'image anaglyphe".

En vente par exemple sur le site de la Fnac :

<http://livre.fnac.com/a7604068/Alexis-Jenni-Jour-de-guerre-reliefs-de-1914-1918> <http://livre.fnac.com/a7551207/Laurent-Jalabert-La-Grande-Guerre-en-vrai-14-18-en-Lorraine>

**Pierre Meindre**

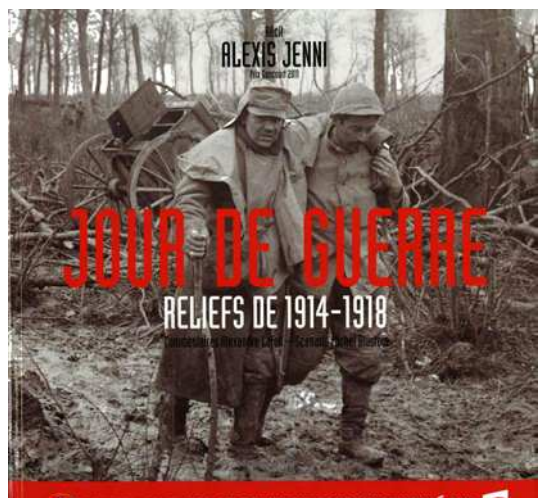

**GO TOUTES LES PHOTOS EN RELIEF DU PROGRAMME DIFFUSÉ SUR 2** 

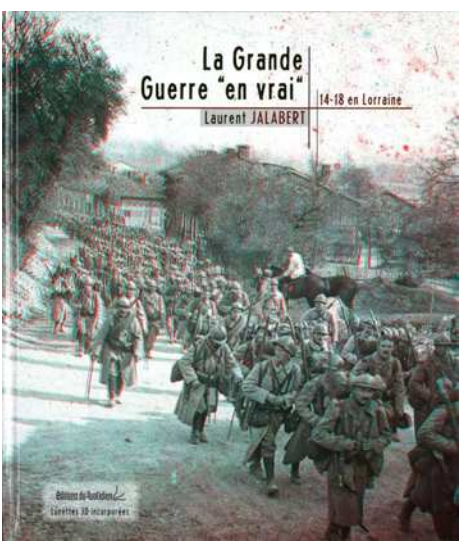

### <span id="page-28-0"></span>**Nouveaux produits**

#### **Matériel**

• Caméra 3D 360° chez **Samsung**. Le "**Project Beyond**" est une caméra stéréo panoramique 360° destinée à fournir des images aux visiocasques Gear VR de la marque. Ce n'est encore qu'un prototype mais le principe est intéressant avec 17 caméras HD générant un giga-pixels par

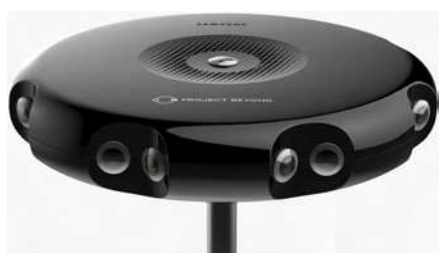

seconde ! ces caméras sont regroupées en 8 couples de caméras 3D tous les 45° plus une qui vise le zénith. <http://thinktankteam.info/beyond> [http://www.lesnumeriques.com/camera-ip/project-beyond-samsung-teleporte-avec-son](http://www.lesnumeriques.com/camera-ip/project-beyond-samsung-teleporte-avec-son-gear-vr-n36847.html)gear-vr-n36847.html

• Vu sur Kickstarter, le site de financement participatif cette curieuse caméra multifonction **Blocks Camera** qu'on dirait faite d'un assemblage de tuyaux de plomberie en PVC ! Elle comporte trois objectifs horizontaux à 120° l'un de l'autre et un quatrième qui pointe vers le ciel pour couvrir le plus grand champ possible. Et la 3D ? Deux adaptateurs (pro-

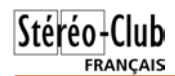

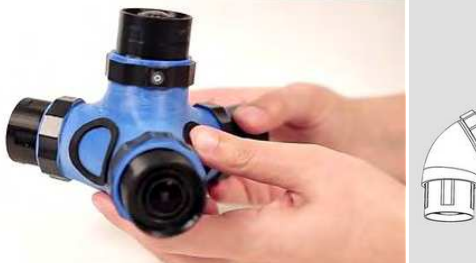

3D Extensions

bablement avec un miroir de renvoi dedans) se mettent sur 2 des objectifs pour remettre les axes optiques parallèles.

Prix prévu 700 \$US en version 2K et 900 \$US en version 4K.

Elle ne verra probablement jamais le jour car elle n'a pas séduit les investis-

seurs : seulement 12 000 \$US sur les 200 000 demandés. [https://www.kickstarter.com/projects/2024055635/blocks-camera-the-most-powerful](https://www.kickstarter.com/projects/2024055635/blocks-camera-the-most-powerful-multi-functional-c)multi-functional-c

• **Viseurs optiques pour le Fuji**. L'écran LCD du Fuji est peu lisible en extérieur même avec la fonction d'augmentation de luminosité ce qui rend le cadrage parfois difficile. "Viseurs" au pluriel car **Cyclopital** nous propose trois modèles de viseurs pour le Fuji W1/W3. Le premier (ci-contre) se place sur une griffe flash et ne servira donc qu'à ceux qui

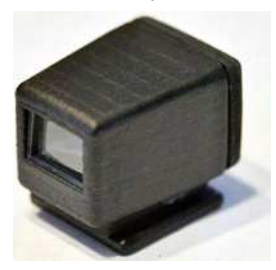

ont déjà un adaptateur ALA sur leur Fuji W1/W3 (49 \$US). Les deux autres sont pour le W3 et se fixent sous l'appareil photo. On vise donc comme avec un Stereo Realist avec l'arrière de l'appareil en appui sur le front ! Ou bien avec l'appareil à l'envers et on redressera les images dans l'ordinateur. La différence entre ces deux modèles est le mode de fixation : l'un se clipse (ci-dessous à gauche) et l'autre se visse dans l'écrou de pied (à droite). Même prix : 59 \$US. Notez qu'à la différence du Realist, le W3 a un zoom optique. Les viseurs par contre sont fixes et doivent probablement indiquer le champ couvert dans la position grand-angle de l'appareil.

<http://www.cyclopital3d.com/View-Finder-for-Fuji-W3---W1.html>

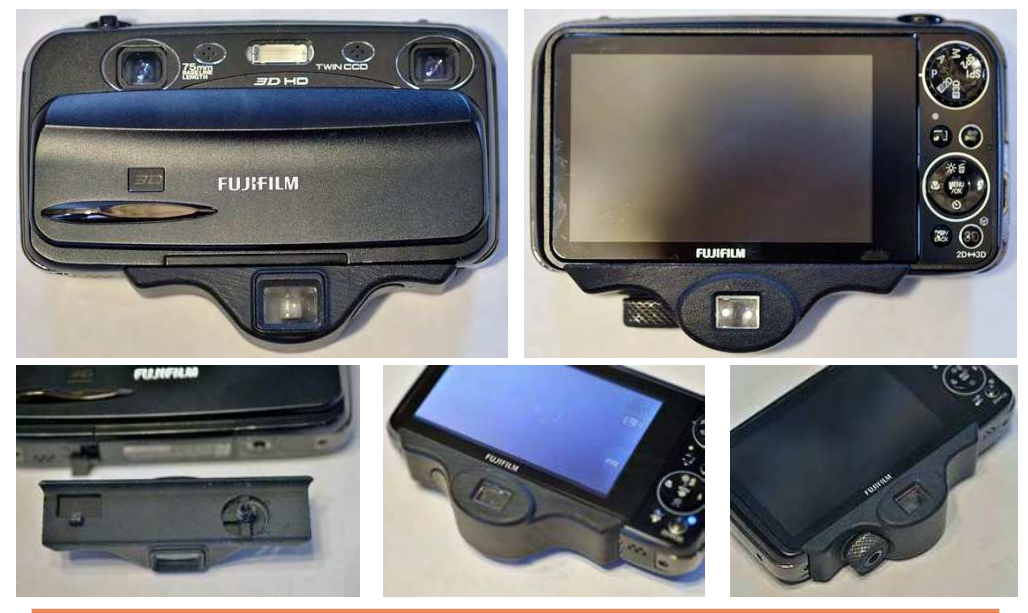

**Page 30**

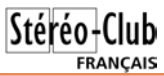

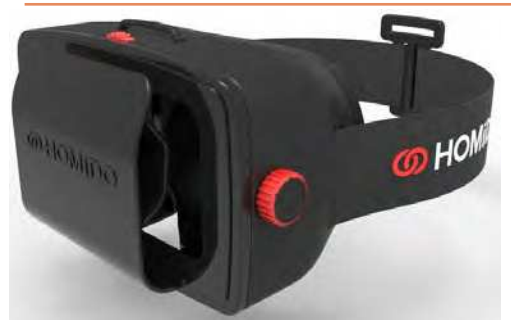

• Encore un visiocasque pour téléphone portable mais celui-ci est français. Le **Homido** ressemble à un (gros) masque de ski, il y a d'ailleurs une sangle supplémentaire qui passe sur le dessus de la tête pour soulager le poids sur le nez. Il ne semble pas possible de garder ses lunettes de vue mais trois jeux de supports de lentilles, de différentes hauteur, sont prévus pour accomoder différentes vues en plus du bouton de mise au point situé sur le dessus. On y insère son téléphone portable dans un loge-

ment à l'arrière. Il est prévu pour des écrans de taille entre 4 et 5,5 pouces de diagonale et bien sûr avec le plus de pixels possible car chaque œil ne verra qu'un demi écran. Le champ de vision annoncé est de 100°. Une application dédiée est téléchargeable gratuitement. 69 €. Un second modèle est en préparation pour l'an prochain. [www.homido.com/fr](http://www.homido.com/fr)

[www.frandroid.com/applications/254842\\_prise-en-main-du-casque-realite-virtuelle-homido](http://www.frandroid.com/applications/254842_prise-en-main-du-casque-realite-virtuelle-homido) <https://www.youtube.com/watch?v=L7AJw8-dqCQ>

• En visite au Salon de la Photo à Paris en novembre dernier, j'y ai bien sûr cherché les produits 3D mais vraiment pas grand-chose à se mettre sous la dent ! L'objectif 3D Panasonic H FT012 (voir Lettre n°933 p.10) est toujours présenté avec les autres objectifs de la marque. Rien d'autre ? Je commence à croire les collègues du Club qui appellent le salon le "Salon de la Photo Plate" ! Jusqu'à tomber sur le stand **Lytro** (voir Lettres n°945 p.17 et n°971 p.14). Triple bonne surprise : que la marque soit présente ici avec ses appareils **Lytro Illum**, qu'ils seront distribués en Europe et que les possibilités stéréoscopiques de l'appareil sont mises en avant. Il y a en effet sur le stand une grande TV3D qui présente de manière dynamique des photos prises avec les Illum. La base stéréo effective est évidemment réduite mais dans les photos avec un premier plan assez proche, le relief est bien présent.

L'appareil lui même est assez imposant avec son gros zoom (équivalent 30-250 mm avec une ouverture fixe sur toute la plage de f:2). L'aspect et le poids (940 g) font assez pro, loin du premier modèle de la marque. La prise en main est assez facile et un indicateur sert à déterminer la plage effective de profondeur de champ. Reste qu'il faut débourser 1500-1600 € pour acquérir un appareil certes unique mais qui aura du mal à convaincre le stéréoscopiste pur et dur. http://www.lytro.com

On peut s'offrir un appareil plénoptique pour moins cher car on trouve maintenant le premier modèle soldé, par exemple à 199 € chez Conrad.

http://www.conrad.fr/ce/fr/Search.html?search=lytro

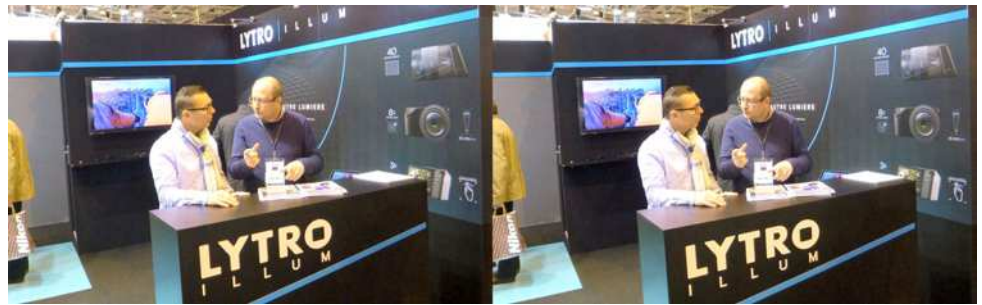

Le stand Lytro au Salon de la Photo 2014 à Paris. Au fond la TV3D montrant les photos prises avec l'appareil Illum - Photo : Pierre Meindre

#### **FRANCAIS Logiciel**

Stéréo-Club

• Masuji Suto a développé deux nouveaux modes anaglyphe dans **StereoPhoto Maker**. L'un des problèmes des anaglyphes est les couleurs proches de celles des filtres euxmêmes, typiquement le rouge vif. Un stéréogramme avec du rouge vif et converti sans précaution en anaglyphe sera désagréable à regarder. SPM propose depuis longtemps la méthode matricielle Dubois qui a l'avantage d'être facile à utiliser et marche à tous les coups pour éviter les rivalités. Mais certains objectent au mauvais rendu des couleurs, les visages par exemple prenant une teinte verdâtre.

Ce qui est mal connu c'est que l'"Anaglyphe optimisé" de SPM est en fait l'anaglyphe Dubois mais où les paramètres de la matrices sont modifiables.<br>Suite page 16...

### <span id="page-31-0"></span>**Cotisations 2015**

e bureau et le cons<br>haitent à vous tou<br>heureuse année 2015. e bureau et le conseil d'administration du Stéréo-Club Français souhaitent à vous tous de passer d'excellentes fêtes et une bonne et

Nous profitons également de la présente pour rappeler à tous ceux qui n'auraient pas encore payé leur cotisation pour l'année 2015, qu'ils peuvent adresser leur chèque (60 €, tarif normal et 20 €, tarif réduit), **libellé à l'ordre du Stéréo-Club Français**, au trésorier Michel Mikloweit à l'adresse suivante :

**Stéréo-Club Français chez Michel Mikloweit 54, rue Carnot - appt. 126 94700 Maisons-Alfort**

Nous vous en remercions par avance.

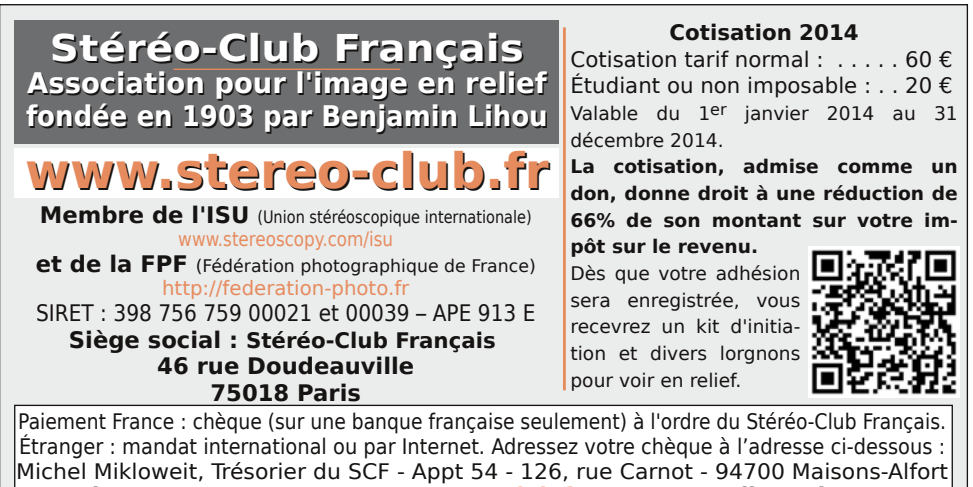

**Paiement par Internet : [www.stereo-club.fr,](http://www.stereo-club.fr/paiement.php) menu Accueil > Paiement**

**Président du SCF, directeur de la publication : Bruno Lonchampt** Vice-présidente : Béatrice Serre-Kuperberg. Secrétaire : Pascal Morin. Trésorier : Michel Mikloweit. Rédacteur en chef de la Lettre : Pierre Meindre - [bulletin@stereo-club.fr](mailto:bulletin@stereo-club.fr)